# FME<sup>®</sup> Transformer Reference Guide

(0

### FME and Data Transformation

Moving data between different formats and applications often involves more than a format-to-format translation. Datasets can contain more complex components that may not fit the requirements of the destination system. To preserve key aspects of the data and load it seamlessly into the target application, you may need to adjust the data model, contents, descriptive elements, and/or the coordinate system. This is known as **data transformation** and it is one of FME's core capabilities.

FME® contains over 500 transformers that perform different types of data operations. In the FME Workbench interface, transformers are stored in the Transformer Gallery and grouped in categories based on their function. You can also search for transformers by keyword.

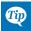

This guide provides a high-level summary of FME Workbench, data inspection, and each transformer's functionality. For detailed information, select FME Transformers from the FME Workbench Help menu, select a transformer on the canvas and press F1, or visit **support.safe.com/KnowledgeDocumentation**.

### **FME Workbench Overview**

FME Workbench is a powerful tool for data conversion, sharing, transformation, validation, and integration.

Workbench elements are represented graphically on the Workbench canvas, and saved as a **workspace**. By default, the workspace workflow reads from left to right: the **reader** (source data) is on the left, the transformers are in the center, and the **writer** (destination data) is on the right. Connections between each item represent the flow of data: connections can branch in different directions, and through different objects.

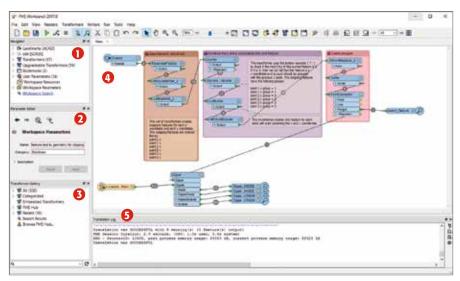

- Navigator: Shows a hierarchical view of workspace objects.
- 2 Parameter Editor: Shows configurable settings for any object selected on the canvas.
- 63 Transformer Gallery: Contains over 500 transformers to restructure features between source and destination data.
- 4 Canvas: Displays a graphical workflow of the objects and connections that represent data and data transformation.
- **5** Translation Log: Contains details about the workspace translation.

### **FME Data Inspector Overview**

The FME Data Inspector is used primarily to preview data before translation and verify data after translation, but it can also be used to check data at any point during translation.

One of FME's key abilities is the communication between Workbench and the Data Inspector – an Inspector transformer can start the Data Inspector at almost any point while a workspace is running, and inspection tools allow feature-by-feature analysis.

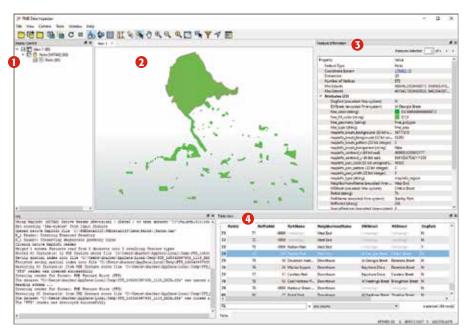

- Display Control: Shows a list of open datasets and their feature types.
- **2** View: Displays a single dataset, or multiple datasets at the same time.
- Feature Information: Displays information about a queried feature, including feature type, attributes, and geometry details.
- **4** Table View: Displays the Feature Information values that are exposed to the end user, in tabular format.

### **Components of a Simple FME Workspace**

In a workspace, translation components are represented in a visible, related hierarchy. Hierarchy is important because it affects how components are added to a translation and, more importantly, how they are controlled. Components consist of (but are not limited to):

- Readers (source format and data)
- Writers (destination format and output data location)
- Reader and Writer Feature Types (in FME, feature types represent a subset of records; for example, layer, table, or sheet)
- Attributes
- Transformers

This guide is primarily a transformer resource — but it's also important to see why transformers are key to FME's power and versatility. A very simple workspace example on page 4 shows how transformers work; and the rest of this guide describes what each transformer can do.

### The Basics: Placing and Editing Transformers

There are many ways to place a transformer on the Workbench canvas. To start, however, you can simply double-click a transformer name in the Transformer Gallery and it will appear in the workspace.

Every transformer has a Properties button. This button is color-coded to show the status of its parameters.

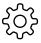

If the Properties button is the same color as the transformer, you can use the transformer with its existing parameters.

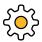

A yellow Properties button indicates that the transformer contains default settings, but you have not yet accepted them. You can use the transformer in this state, but your workspace might produce unexpected results.

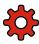

A red Properties button means that there is at least one parameter for which FME cannot supply a default value. You must provide a value for all required fields before you can use the transformer in the workspace.

When you click a Properties button, the dialog that appears will usually have some of the common elements shown in this example. The content of this dialog depends on the transformer, and sometimes even on connections to the transformer. Most transformers have some common user interface elements, however, and those are described here.

| 🔹 Reprojector Parameters                                                          | ×                                                                                                    |                                            |
|-----------------------------------------------------------------------------------|----------------------------------------------------------------------------------------------------|--------------------------------------------|
| Transformer<br>Transformer Name:                                                  | Reprojector                                                                                                    | You can edit the default transformer name. |
| Coordinate Systems<br>Source Coordinate System:<br>Destination Coordinate System: | Read from feature                                                                                                    | Required parameters are highlighted.       |
| ✓ Raster Parameters<br>Interpolation Type:<br>Cell Size:                          | Nearest Neighbor   Preserve Cells  V                                                                                                   | Transformer parameter menu button.         |
| Tolerance (cells):                                                                | 0.0 V Cancel                                                                                                    |                                            |
| The Defaults menu gives<br>you options for using<br>default values.               | Click OK to accept changes<br>and close the dialog.<br>(This button is disabled if<br>required parameters have<br>not been populated.) |                                            |

#### **Working with Transformer Parameters**

Most transformer parameters can be integrated with other pieces of a workspace. This means that the parameters can be easily configured to work with elements of the source data as well as with other transformers. More advanced functions, such as text and arithmetic editors, are also available in some transformers.

In most cases, you can use a transformer with its displayed default values.

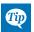

For detailed information on transformer parameters, see the FME Transformers help, or select a transformer on the Workbench canvas and view the Help tab in the bottom pane.

### The Basics: Setting up and Running a Simple Workspace

This simple example shows how to set up a new workspace. The source data used for this example contains information about 80 city parks.

| Generation | ste work   | space               |              |                                       |
|------------|------------|---------------------|--------------|---------------------------------------|
| Reader     |            |                     |              |                                       |
| Format:    | MapInfo    | TAB (MITAB)         |              | · · · · · · · · · · · · · · · · · · · |
| Dataset:   | C:\FME     | Data2017\Data\Parks | Parks.tab    |                                       |
| Parame     | ters       | Coord. System:      | Read from s  | ource 💊                               |
| Writer     |            |                     |              |                                       |
| Format:    | GML (Ge    | eography Markup Lar | iguage)      |                                       |
| Dataset:   | Content    | Resources\Images\C  | ore\Parks.gm |                                       |
| Parame     | ters       | Coord. System:      | Same as so   | urce 💊                                |
| Impo       | rt feature | type definitions    |              |                                       |
| Workflow   | Options    |                     |              |                                       |
| Static     | Schema     | Dyna                | mic Schema   | ⊞→⊞                                   |
|            |            |                     | OK           | Cancel                                |

Set up a new workspace by clicking File > Generate Workspace. Then:

- 1. Select the format and location of the source data (the Reader),
- 2. Specify the format and location for the destination data (the Writer), and
- 3. Accept the defaults in the remaining dialog fields.

Click OK. Workbench reads the data, and generates the initial workspace.

The objects on the canvas represent the data and data flow. The **Reader Feature Type** shows that the data contains an **attribute** called *DogPark*.

|                  | Reader Feature<br>Type (source) | Data Flow | Writer Feature<br>Type (destination | n)         |
|------------------|---------------------------------|-----------|-------------------------------------|------------|
| (E               | Parks (2)                       | •         | ▶ ⊽ Parks                           | 0          |
| 4                | Parkid                          |           | Parkid                              |            |
|                  | RefParkId                       |           | RefParkId                           |            |
|                  | ParkName                        |           | ParkName                            |            |
|                  | NeighborhoodName                |           | NeighborhoodName                    | attribute  |
| ogPark attribute | EWStreet                        |           | EWStreet                            | attributes |
|                  | NSStreet                        |           | NSStreet                            |            |
|                  | DogPark D                       |           | DogPark                             |            |
|                  | Washrooms                       | 1         | Washrooms                           |            |
|                  | SpecialFeatures                 |           | SpecialFeatures                     |            |

Because we want to determine which parks allow dogs, we add two transformers: a Tester transformer (to filter data) and an Inspector transformer (to view results). The Tester parameters are set to filter only parks that allow dogs, and the Inspector transformer opens the **Data Inspector** to show the results on a map.

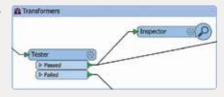

Click the Run tool.

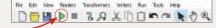

The resulting workspace shows that 7 parks allow dogs. These results are sent through the **present** port of the Tester transformer to a Writer Feature Type that we have added and named *DogParks*.

The workspace also shows that 73 parks do not allow dogs, and we have directed these results through the parks writer feature type.

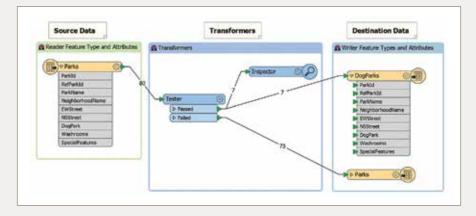

Because we added an Inspector transformer to the Tester transformer's Passed port, the Data Inspector opens automatically. Here, the Background Map option allows us to view the exact locations of the 7 dog parks.

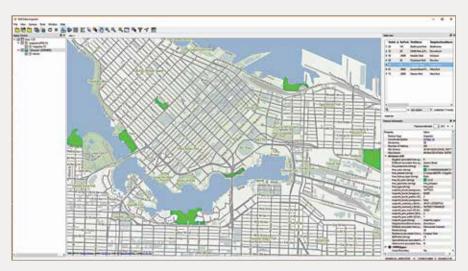

## Workbench Keyboard Shortcuts for Windows

| General Viewing                                                                                                    | -                                                                                              |
|----------------------------------------------------------------------------------------------------|------------------------------------------------------------------------------------------------|
| New<br>(create a new<br>workspace)                                                                                               | Ctrl+n                                                                                         |
| Generate workspace                                                                                                    | Ctrl+g                                                                                         |
| Open (workspace)                                                                                                    | Ctrl+o                                                                                         |
| Exit (workbench)                                                                                                    | Ctrl+q                                                                                         |
| Close (workspace)                                                                                                    | Ctrl+w                                                                                         |
| Change to next tab                                                                                                    | Ctrl+Tab                                                                                       |
| Change to previous tab                                                                                                    | Ctrl+Shift+Tab                                                                                 |
| Select tab number                                                                                                    | Ctrl+number_key                                                                                |
| Close current tab                                                                                                    | Ctrl+F4                                                                                        |
| Open containing folder<br>(datasets)                                                                                             | Ctrl+o                                                                                         |
| Maximize canvas to<br>current window size                                                                                        | Shift+F11                                                                                      |
| Maximize canvas to full screen                                                                                                   | F11                                                                                            |
| Zoom-in                                                                                                    | Ctrl+                                                                                          |
| Zoom-out                                                                                                    | Ctrl-                                                                                          |
| Zoom 100%                                                                                                    | Ctrl+0                                                                                         |
| Zoom in and out                                                                                                    | Ctrl+scroll wheel                                                                              |
| Zoom to next/previous<br>bookmark                                                                                                | Space/Ctrl+Space<br><i>Note:</i> Show Bookmark<br>Navigator must be<br>enabled on the toolbar. |
| Pan                                                                                                    | Click scroll wheel (or<br>middle mouse button)<br>and drag cursor.                             |
| Return cursor to action arrow                                                                                                    | Right-click anywhere on the canvas.                                                            |
| Search:<br>-Workspace if the<br>focus is in the<br>workspace or the<br>Navigator<br>-Log if the<br>focus is in the Log<br>window | Ctrl+f<br>F3                                                                                   |
| Connection Style                                                                                                    | Ctrl+Shift+C                                                                                   |
| Print                                                                                                    | Ctrl+p                                                                                         |
| Help                                                                                                    | Select an object, then F1                                                                      |

| General Editing                      |                                                                                                    |
|--------------------------------------|----------------------------------------------------------------------------------------------------|
| Cut                                  | Ctrl+x                                                                                                    |
| Сору                                 | Ctrl+c                                                                                                    |
| Paste                                | Ctrl+v                                                                                                    |
| Redo                                 | Ctrl+y                                                                                                    |
| Save                                 | Ctrl+s                                                                                                    |
| Select All                           | Ctrl+a                                                                                                    |
| Undo                                 | Ctrl+z                                                                                                    |
| Smart Delete<br>(repair connections) | Delete key                                                                                                    |
| Delete (without repair)              | Shift+Delete key                                                                                                    |
| Readers, Writers, and                | Transformers                                                                                                    |
| Add Reader                           | Ctrl+Alt+r                                                                                                    |
| Add Writer                           | Ctrl+Alt+w                                                                                                    |
| Show Parameters                      | Select an object, then Enter                                                                                                    |
| Connect Inspector                    | Select the object(s), then<br>Ctrl+Shift+I                                                                                                    |
| Connect Logger                       | Select the object(s), then<br>Ctrl+Shift+L                                                                                                    |
| Create custom transformer            | Select one or more transformers, then Ctrl+t                                                                                                    |
| Duplicate transformer                | Ctrl+d                                                                                                    |
|                                      | Using Quick Add:<br>If you add a transformer<br>and want to add the same<br>transformer again, press<br>the slash "/" key. The<br>Quick Add box will appear<br>showing the last selected<br>transformer. Press Return<br>to include it, then press<br>Return again to edit its<br>parameters. |
| Rename                               | Select an object, then F2                                                                                                    |
| Search for a transformer by name     | Slash "/" key                                                                                                    |

| Other Workspace Aut                                              | horing                                     |
|------------------------------------------------------------------|--------------------------------------------|
| Add Bookmark                                                     | Ctrl+b                                     |
| Attach annotation                                                | Select the object(s), then<br>Ctrl+k       |
| Attach summary annotation                                        | Select the object(s), then<br>Ctrl+Shift+K |
| Insert Junction                                                  | Ctrl+Shift+J                               |
| Enable/disable objects<br>(including links and<br>feature types) | Ctrl+e                                     |
| <b>Running Workspaces</b>                                        |                                            |
| Run translation                                                  | F5                                         |
| Rerun entire workspace                                           | Shift+F5                                   |
| Enable Prompt for User<br>Parameters                             | Ctrl+Alt+F5                                |
| Prompt and run                                                   | Ctrl+r                                     |
| Enable feature caching                                           | Ctrl+F5                                    |
| Run with feature caching<br>+ "Run From This"                    | F6                                         |
| Run with breakpoints                                             | Ctrl+Shift+F5                              |
| Toggle breakpoints                                               | Select connection, then F9                 |
| Viewing Data in Visua                                            | I Preview                                  |
| Toggle automatic inspect<br>on selection                         | Ctrl+ Alt+A                                |
| Toggle Display Control                                           | Ctrl+Alt+`                                 |
| Toggle Table View                                                | Ctrl+Alt+1                                 |
| Toggle graphics View                                             | Ctrl+Alt+2,<br>Ctrl+Alt+3,<br>Ctrl+Alt+4   |
| Show/hide Feature<br>Information window                          | Ctrl+Alt+F                                 |
| Open in Data Inspector                                           | Ctrl+Alt+D                                 |
|                                                                  |                                            |

### **Transformer Categories**

#### 3D

3DAffiner 13 3DArcReplacer 13 3DForcer 13 3DInterpolator 13 3DRotator 13 AppearanceExtractor 14 AppearanceMerger 14 AppearanceRemover 14 AppearanceSetter 14 AppearanceStyler 14 Bufferer 19 Creator 23 CSGBuilder 23 CSGEvaluator 23 DEMDistanceCalculator 24 DEMGenerator 24 DimensionExtractor 24 3D SharedItemIDExtractor 49 3D SharedItemIDSetter 49 3D SharedItemRetriever 49 ElevationExtractor 26 Extruder 26 FaceReplacer 26 GeometryInstantiator 29 GeometryPartExtractor 29 GeometryPropertyExtractor 29 GeometryPropertyRemover 29 GeometryPropertyRenamer 29 GeometryPropertySetter 29 IFCPropertvSetDefinitionCreator 31 IFCQuantitySetDefinitionCreator 32 MeshMerger 37 MeshSimplifier 37 MRF3DCleaner 38 Offsetter 39 PlanarityFilter 40 PointCloudSurfaceBuilder 41 RasterDEMGenerator 44 RasterHillshader 45 RasterSlopeCalculator 47 Scaler 48 SecondOrderConformer 48 SharedItemAdder 49 SolidBuilder 50 SurfaceBuilder 52 SurfaceDissolver 52 SurfaceDraper 52 SurfaceFootprintReplacer 52 SurfaceModeller 53 SurfaceOnSurfaceOverlaver 53 SurfaceSplitter 53 TINGenerator 54 VolumeCalculator 56

#### Attributes

Aggregator 14 AttributeCompressor 16 AttributeCopier 16 AttributeCreator 16 AttributeDecompressor 16 AttributeDereferencer 16 AttributeExploder 17 AttributeExposer 17 AttributeFileReader 17 AttributeFileWriter 17 AttributeKeeper 17 AttributeManager 17 AttributeRenamer 17 AttributeSplitter 18 BulkAttributeRemover 19 BulkAttributeRenamer 19 Databaseloiner 23 Deaggregator 24 ListBuilder 35 ListConcatenator 35 ListCopier 35 ListExploder 36 ListExpressionPopulator 36 ListIndexer 36 ListPopulator 36 ListRenamer 36 ListSorter 36 NullAttributeMapper 39

#### **Calculated Values**

Aggregator 14 AngleConverter 14 AngularityCalculator 14 ArcPropertyExtractor 15 AreaCalculator 16 AttributePivoter 17 AttributeRounder 17 BaseConverter 18 BoundsExtractor 19 CenterPointExtractor 20 CircularityCalculator 21 CoordinateConcatenator 22 CoordinateExtractor 22 Counter 22 CRCCalculator 22 DateTimeCalculator 23 DateTimeConverter 23 DateTimeStamper 24 DecimalDegreesCalculato 24 DEMDistanceCalculator 24 DensityCalculator 24 DimensionExtractor 24 DMSCalculator 25 ElevationExtractor 26 EllipsePropertvExtractor 26 ExpressionEvaluator 26 GeometryExtractor 29 GOIDGenerator 30 HoleCounter 31 LeftRightSpatialCalculator 34 LengthCalculator 34 LengthToPointCalculator 34 ListHistogrammer 36

ListRangeExtractor 36 MeasureExtractor 37 MeasureGenerator 37 ModuloCounter 37 NetworkCostCalculator 39 NetworkTopologyCalculator 39 OrientationExtractor 40 PartCounter 40 PointCloudExpressionEvaluator 41 PointCloudPropertyExtractor 41 PointCloudStatisticsCalculator 41 PointPropertyExtractor 42 RandomNumberGenerator 43 RasterAspectCalculator 43 RasterBandMinMaxExtractor 43 RasterBandPropertyExtractor 43 RasterCellValueCalculator 44 RasterExpressionEvaluator 44 RasterPropertyExtractor 46 RasterSingularCellValueCalculator 47 RasterStatisticsCalculator 47 ReprojectAngleCalculator 47 ReprojectLengthCalculator 48 StatisticsCalculator 51 StreamOrderCalculator 51 StreamPriorityCalculator 51 StringLengthCalculator 51 SubstringExtractor 51 TempPathnameCreator 53 TextLocationExtractor 54 TextPropertyExtractor 54 TextureCoordinateSetter 54 **UUIDGenerator 55** VertexCounter 56 VolumeCalculator 56

#### **Cartography and Reports**

AreaAmalgamator 15 ChartGenerator 21 CommonLocalReprojector 21 Curvefitter 23 DGNStvler 24 Displacer 24 DWGStvler 25 ExcelStyler 26 FeatureColorSetter 26 Generalizer 28 GeometryColorSetter 28 HTMLLavouter 31 HTMLReportGenerator 31 ImageRasterizer 32 KMLPropertvSetter 33 KMLRegionSetter 33 KMLStvler 33 KMLTimeSetter 33 KMLTourBuilder 33 KMIViewSetter 33 Labeller 33 LabelPointReplacer 34 MapboxStyler 36

MapInfoStyler 36 MapTextLabeller 36 MapTextLabeller 37 MSWordStyler 37 MSWordStyler 38 NumericRasterizer 39 PDFPageFormatter 40 PDFStyler 40 PowerPointStyler 42 RasterHillshader 45 SherbendGeneralizer 49 TextAdder 53 TextPropertySetter 54 TextStroker 54 WebMapTiler 56

#### Coordinates

2DForcer 13 3DAffiner 13 3DArcReplacer 13 3DForcer 13 ArcSDEGridSnapper 15 AttributeReprojector 17 BMGReprojector 19 CenterPointExtractor 20 CommonLocalReprojector 21 CoordinateConcatenator 22 CoordinateExtractor 22 CoordinateRounder 22 CoordinateSwapper 22 CoordinateSystemDescription Converter 22 CoordinateSystemExtractor 22 CoordinateSystemRemover 22 CoordinateSystemSetter 22 CsmapAttributeReprojector 23 CsmapReprojector 23 DecimalDegreesCalculato 24 DimensionExtractor 24 DMSCalculator 25 ElevationExtractor 26 EsriReprojector 26 GridInguestIIReprojector 30 GridInguestReprojector 30 GtransAttributeReprojector 30 GtransReprojector 30 LatLongToMGRSConverter 34 LocalCoordinateSystemSetter 36 MGRSToLatLongConverter 37 PROJAttributeReprojector 42 PROJReprojector 42 RasterGCPExtractor 45 RasterGCPSetter 45 RasterGeoreferencer 45 ReframeReprojector 47 ReprojectAngleCalculator 47 ReprojectLengthCalculator 48 Reprojector 48 RubberSheeter 48 Scaler 48 SecondOrderConformer 48 TextureCoordinateSetter 54

VertexCounter 56 VertexRemover 56

#### **Data Quality**

AngularityCalculator 14 AreaGapAndOverlapCleaner 16 AttributeValidator 18 ChangeDetector 20 CircularityCalculator 21 ClosedCurveFilter 21 CommonSegmentFinder 21 ConvexityFilter 22 CRCCalculator 22 DimensionExtractor 24 DuplicateFilter 25 ElevationExtractor 26 FeatureTypeFilter 27 GeometryFilter 29 GeometryValidator 30 HoleCounter 31 Inspector 32 JSONValidator 33 ListDuplicateRemover 35 ListElementCounter 35 ListHistogrammer 36 Matcher 37 MRF2DCleaner 37 MRF2DConflator 37 MRF2DDangleRemover 38 MRF2DDuplicateRemover 38 MRF2DExtender 38 MRF2DGeneralizer 38 MRF2DIntersector 38 MRF2DJoiner 38 MRF2DShortGeometryRemover 38 MRF3DCleaner 38 NullAttributeMapper 39 PartCounter 40 PlanarityFilter 40 Sampler 48 Snapper 49 Snipper 49 SpatialFilter 50 SpatialRelator 50 SpikeRemover 50 SummaryReporter 52 Tester 53 TestFilter 53 VertexCounter 56

#### **Filters and Joins**

AggregateFilter 14 Aggregator 14 AreaOnAreaOverlayer 16 AttributeFilter 17 AttributeRangeFilter 17 ChangeDetector 20 ClosedCurveFilter 21 ConvexityFilter 22 DatabaseJoiner 23 Deaggregator 24 DuplicateFilter 25 FeatureJoiner 26 FeatureMerger 27 FeatureReader 27 FeatureTypeFilter 27 GeometryFilter 29 LineOnAreaOverlaver 35 LineOnLineOverlayer 35 ListBasedFeatureMerger 35 MultipleGeometryFilter 38 NeighborhoodAggregator 39 NLPClassifier 39 NLPTrainer 39 PlanaritvFilter 40 PointCloudFilter 41 PointCloudMerger 41 PointOnAreaOverlayer 42 PointOnLineOverlaver 42 PointOnPointOverlayer 42 RasterMosaicker 45 Sampler 48 SpatialFilter 50 SpatialRelator 50 Tester 53 TestFilter 53 TraitMerger 55

#### **Format Specific**

ArcSDEGridSnapper 15 AttributeFileReader 17 AttributeFileWriter 17 DatabaseDeleter 23 DatabaseUpdater 23 DGNStyler 24 DWGStyler 25 EsriReprojector 26 ExcelStyler 26 FeatureReader 27 FeatureWriter 27 GeometryExtractor 29 GeometryReplacer 29 GeoRSSFeatureComposer 30 GeoRSSFeatureReader 30 GMLFeatureComposer 30 HTMLLayouter 31 HTMLReportGenerator 31 HTMLToXHTMLConverter 31 IFCPropertySetDefinitionCreator 31 IFCQuantitySetDefinitionCreator 32 JSONExtractor 32 JSONFlattener 32 JSONFormatter 32 JSONFragmenter 32 JSONTemplater 33 JSONUpdater 33 JSONValidator 33 KMLPropertySetter 33 KMLRegionSetter 33 KMLStyler 33 KMLTimeSetter 33 KMLTourBuilder 33 KMLViewSetter 33

MapboxStyler 36 MapInfoStyler 36 MapTextLabeller 36 MapTextStyler 37 PDFPageFormatter 40 PDFStyler 40 RCaller 47 WebMapTiler 56 XMLAppender 56 XMLFeatureMapper 56 XMLFlattener 56 XMLFormatter 57 XMLFragmenter 57 XMLNamespaceDeclarer 57 XMLSampleGenerator 57 XMLTemplater 57 XMLUpdater 57 XMLValidator 57 XMLXQueryExploder 57 XMLXQueryExtractor 57 XMLXQueryUpdater 57 XSLTProcessor 57

#### Geometries

2DArcReplacer 13 2DBoxReplacer 13 2DEllipseReplacer 13 2DForcer 13 2DGridAccumulator 13 2DGridCreator 13 3DForcer 13 3DInterpolator 13 3DRotator 13 AffineWarper 14 AnchoredSnapper 14 AngleConverter 14 ArcEstimator 15 ArcPropertySetter 15 ArcSDEGridSnapper 15 ArcStroker 15 AreaAmalgamator 15 AreaBuilder 15 AreaGapAndOverlapCleaner 16 BoundingBoxReplacer 19 CenterLineReplacer 20 CenterPointReplacer 20 Chopper 21 CoordinateRounder 22 CoordinateSwapper 22 CSGBuilder 23 Curvefitter 23 Densifier 24 Displacer 24 Dissolver 25 DonutBridgeBuilder 25 DonutBuilder 25 DonutHoleExtractor 25 EllipsePropertySetter 26 FaceReplacer 26 Generalizer 28 GeometryCoercer 28 GeometryExtractor 29

GeometryRefiner 29 GeometryRemover 29 GeometryReplacer 29 HullReplacer 31 Intersector 32 LabelPointReplacer 34 LineBuilder 34 LineCloser 34 LineCombiner 35 LineExtender 35 MeasureRemover 37 MeasureSetter 37 MeshMerger 37 MeshSimplifier 37 MinimumAreaForcer 37 MinimumSpanningCircleReplacer 37 MultipleGeometrySetter 38 OffsetCurveGenerator 39 Orientor 40 PathBuilder 40 PathSplitter 40 PointCloudSurfaceBuilder 41 PointPropertySetter 42 Rotator 48 RubberSheeter 48 Scaler 48 SherbendGeneralizer 49 Snapper 49 Snipper 49 SolidBuilder 50 SpikeRemover 50 SurfaceDissolver 52 SurfaceFootprintReplacer 52 SurfaceSplitter 53 TextAdder 53 Tiler 54 TINGenerator 54 Triangulator 55 VertexCreator 56 VertexRemover 56

#### Integrations

AutodeskA360Connector 18 AzureBlobStorageConnector 18 AzureFileStorageConnector 18 AzureQueueStorageConnector 18 BMGReprojector 19 BoxConnector 19 CsmapAttributeReprojector 23 CsmapReprojector 23 Curvefitter 23 DatabaseDeleter 23 DatabaseUpdater 23 DirectTweeter 24 DropboxConnector 25 Emailer 26 EsriReprojector 26 EthereumConnector 26 FMEServerJobSubmitter 27 FMEServerJobWaiter 27 FMEServerLogFileRetriever 27 FMEServerNotifier 27

FMEServerResourceConnector 28 FTPCaller 28 GCMMessenger 28 Geocoder 28 GoogleDriveConnector 30 GridInguestIIReprojector 30 GridInguestReprojector 30 GtransAttributeReprojector 30 GtransReprojector 30 HDFSConnector 31 HTMLExtractor 31 JMSReceiver 32 JMSSender 32 KinesisReceiver 33 KinesisSender 33 MRF2DCleaner 37 MRF2DConflator 37 MRF2DDangleRemover 38 MRF2DDuplicateRemover 38 MRF2DExtender 38 MRF2DGeneralizer 38 MRF2DIntersector 38 MRF2DJoiner 38 MRF2DShortGeometryRemover 38 MRF3DCleaner 38 OneDriveConnector 40 PROJAttributeReprojector 42 ProjectWiseWSGConnector 42 PROJReprojector 42 RCaller 47 ReframeReprojector 47 S3Connector 48 SalesforceConnector 48 SlackConnector 49 SNSSender 50 TCPIPReceiver 53 TCPIPSender 53 TransporterReceiver 55 TransporterSender 55 Tweeter 55 TweetSearcher 55 TweetStreamer 55 TwitterStatusFetcher 55 WhiteStarLeaseBuilder 56

#### **Point Clouds**

DEMGenerator 24 GeometryCoercer 28 PointCloudCoercer 40 PointCloudComponentAdder 40 PointCloudComponentCopier 40 PointCloudComponentKeeper 40 PointCloudComponentRemover 41 PointCloudComponentRemover 41 PointCloudComponentTypeCoercer 41 PointCloudComponentTypeCoercer 41 PointCloudCreator 41 PointCloudCreator 41 PointCloudExpressionEvaluator 41 PointCloudExtractor 41 PointCloudFilter 41 PointCloudMerger 41 PointCloudOnRasterComponent Setter 41 PointCloudPropertyExtractor 41 PointCloudReplacer 41 PointCloudSorter 41 PointCloudSorter 41 PointCloudSplitter 41 PointCloudSurfaceBuilder 41 PointCloudStatisticsCalculator 41 PointCloudThinner 42 PointCloudThinner 42 PointCloudTransformationApplier 42 SurfaceDraper 52 SurfaceModeller 53

#### Rasters

AppearanceExtractor 14 AppearanceMerger 14 AppearanceRemover 14 AppearanceSetter 14 AppearanceStyler 14 ChartGenerator 21 DEMDistanceCalculator 24 ImageFetcher 32 ImageRasterizer 32 MapnikRasterizer 36 NumericRasterizer 39 PointCloudOnRasterComponent Setter 41 PointOnRasterValueExtractor 42 RasterAspectCalculator 43 RasterBandAdder 43 RasterBandCombiner 43 RasterBandInterpretationCoercer 43 RasterBandKeeper 43 RasterBandMinMaxExtractor 43 RasterBandNameSetter 43 RasterBandNodataRemover 43 RasterBandNodataSetter 43 RasterBandOrderer 43 RasterBandPropertyExtractor 43 RasterBandRemover 43 RasterBandSeparator 43 RasterCellCoercer 44 RasterCellOriginSetter 44 RasterCellValueCalculator 44 RasterCellValueReplacer 44 RasterCellValueRounder 44 RasterCheckpointer 44 RasterConsumer 44 RasterConvolver 44 RasterDEMGenerator 44 RasterExpressionEvaluator 44 RasterExtentsCoercer 44 RasterExtractor 45 RasterGCPExtractor 45 RasterGCPSetter 45 RasterGeoreferencer 45 RasterHillshader 45 RasterInterpretationCoercer 45 RasterMosaicker 45 RasterNumericCreator 45

RasterObjectDetectionModel Trainer 46 RasterObjectDetector 46 RasterObjectDetectorSample Generator 46 RasterObjectDetectorSample Preparer 46 RasterPaletteAdder 46 RasterPaletteExtractor 46 RasterPaletteGenerator 46 RasterPaletteInterpretation Coercer 46 RasterPaletteNodataSetter 46 RasterPaletteRemover 46 RasterPaletteResolver 46 RasterPropertvExtractor 46 RasterPyramider 46 RasterRegisterer 46 RasterReplacer 46 RasterResampler 46 RasterRGBCreator 46 RasterRotationApplier 47 RasterSegmenter 47 RasterSelector 47 RasterSharpener 47 RasterSingularCellValue Calculator 47 RasterSlopeCalculator 47 RasterStatisticsCalculator 47 RasterSubsetter 47 RasterTiler 47 RasterToPolygonCoercer 47 RCaller 47 TextStroker 54 VectorOnRasterOverlaver 55 WebMapTiler 56

#### **Spatial Analysis**

AffineWarper 14 Anchored Snapper 14 ArcSDEGridSnapper 15 AreaAmalgamator 15 AreaBuilder 15 AreaOnAreaOverlayer 16 BoundingBoxAccumulator 19 Bufferer 19 CenterLineReplacer 20 CenterPointReplacer 20 Clipper 21 ContourGenerator 22 DEMDistanceCalculator 24 Displacer 24 Dissolver 25 DonutBridgeBuilder 25 FeatureReader 27 GeographicBufferer 28 HullAccumulator 31 Intersector 32 NeighborFinder 38 NeighborhoodAggregator 39 NeighborPairFinder 39 NetworkCostCalculator 39

NetworkFlowOrientor 39 NetworkTopologyCalculator 39 Offsetter 39 PointOnAreaOverlaver 42 PointOnLineOverlayer 42 PointOnPointOverlaver 42 PointOnRasterValueExtractor 42 SectorGenerator 49 ShortestPathFinder 49 Snapper 49 SpatialFilter 50 SpatialRelator 50 SurfaceBuilder 52 SurfaceDissolver 52 SurfaceDraper 52 SurfaceOnSurfaceOverlayer 53 TopferIndexCalculator 54 TopologyBuilder 55 VectorOnRasterOverlaver 55 VoronoiCellGenerator 56 VoronoiDiagrammer 56

#### Strings

AngleConverter 14 AttributeCompressor 16 AttributeDecompressor 16 AttributeEncoder 16 AttributeExploder 17 S2AttributePivoter 17 AttributeRangeMapper 17 AttributeReprojector 17 AttributeRounder 17 AttributeSplitter 18 AttributeTrimmer 18 AttributeValidator 18 AttributeValueMapper 18 BaseConverter 18 BinaryDecoder 18 BinaryEncoder 19 CharacterCodeExtractor 20 CharacterCodeReplacer 20 CoordinateConcatenator 22 CoordinateSystemDescription Converter 22 DateTimeConverter 23 DimensionExtractor 24 ElevationExtractor 26 ExpressionEvaluator 26 FilenamePartExtractor 27 HTMLExtractor 31 HTMLToXHTMLConverter 31 ListDuplicateRemover 35 ListSearcher 36 ListSummer 36 NLPClassifier 39 NLPTrainer 39 NullAttributeMapper 39 RandomNumberGenerator 43 StringCaseChanger 51 StringConcatenator 51 StringFormatter 51 StringLengthCalculator 51

StringPadder 51 StringPairReplacer 51 StringReplacer 51 StringSearcher 51 SubstringExtractor 51 TextDecoder 54 TextEncoder 54

#### Web

AmazonAthenaConnector 14 AttributeEncoder 16 AutodeskA360Connector 18 AzureBlobStorageConnector 18 AzureComputerVisionConnector 18 AzureFileStorageConnector 18 AzureQueueStorageConnector 18 AzureTextAnalyticsConnector 18 BoxConnector 19 CesiumIonConnector 20 ChartGenerator 21 ComprehendConnector 21 Decelerator 24 DirectTweeter 24 DropboxConnector 25 Emailer 26 EthereumConnector 26 FMEServerJobSubmitter 27 FMEServerJobWaiter 27 FMEServerLogFileRetriever 27 FMEServerNotifier 27 FMEServerResourceConnector 28 FTPCaller 28 GCMMessenger 28 Generalizer 28 Geocoder 28 GeoRSSFeatureComposer 30 GeoRSSFeatureReader 30 GoogleCloudPubSubConnector 30 GoogleCloudStorageConnector 30 GoogleDriveConnector 30 HDFSConnector 31 HTMLExtractor 31 HTMLLayouter 31 HTMLReportGenerator 31 HTMLToXHTMLConverter 31 HTTPCaller 31 JMSReceiver 32 JMSSender 32 JSONExtractor 32 JSONFlattener 32 JSONFormatter 32 JSONFragmenter 32 JSONTemplater 33 JSONUpdater 33 JSONValidator 33

KafkaConnector 33 OneDriveConnector 40 ParameterFetcher 40 ProjectWiseWSGConnector 42 RasterPyramider 46 RekognitionConnector 47 S3Connector 48 SalesforceConnector 48 SlackConnector 49 SNSSender 50 SOSConnector 51 TCPIPReceiver 53 TCPIPSender 53 Tweeter 55 TweetSearcher 55 TweetStreamer 55 TwitterStatusFetcher 55 WebMapTiler 56 WebSocketReceiver 56 WebSocketSender 56 XMLAppender 56 XMLFeatureMapper 56 XMLFlattener 56 XMLFormatter 57 XMLFragmenter 57 XMLNamespaceDeclarer 57 XMLSampleGenerator 57 XMLTemplater 57 XMLUpdater 57 XMLValidator 57 XMLXOuervExploder 57 XMLXQueryExtractor 57 XMLXQueryUpdater 57 XSITProcessor 57

#### Workflows

ArcSDEOuerier 15 AttributeFileWriter 17 AutodeskA360Connector 18 AzureBlobStorageConnector 18 AzureFileStorageConnector 18 AzureQueueStorageConnector 18 BoxConnector 19 Cloner 21 Creator 23 DatabaseDeleter 23 DatabaseUpdater 23 Decelerator 24 DropboxConnector 25 EnvironmentVariableFetcher 26 EthereumConnector 26 FeatureHolder 26 FeatureReader 27 FeatureTypeExtractor 27 FeatureWriter 27

FMEFunctionCaller 27 FMFServerlobSubmitter 27 FMEServerJobWaiter 27 FMEServerLogFileRetriever 27 FMEServerNotifier 27 FMEServerResourceConnector 28 FTPCaller 28 GeometryExtractor 29 GeometryReplacer 29 GoogleDriveConnector 30 HDFSConnector 31 HTMLExtractor 31 HTTPCaller 31 ImageFetcher 32 InlineOuerier 32 Inspector 32 LicenseChecker 34 Logger 36 LogMessageStreamer 36 OneDriveConnector 40 ParameterFetcher 40 Plaver 40 ProjectWiseWSGConnector 42 PythonCaller 42 PythonCreator 42 RasterCheckpointer 44 Recorder 47 S3Connector 48 SalesforceConnector 48 Sampler 48 SchemaMapper 48 SlackConnector 49 Sorter 50 SOLCreator 50 SOLExecutor 51 SummaryReporter 52 SystemCaller 53 TclCaller 53 TCPIPReceiver 53 TCPIPSender 53 TempPathnameCreator 53 Terminator 53 TransporterReceiver 55 TransporterSender 55 VariableRetriever 55 VariableSetter 55 WebSocketReceiver 56 WebSocketSender 56 WorkspaceRunner 56 XSLTProcessor 57

#### Symbol Reference

- Transformers with this symbol are available at extra cost. Please contact Safe Software for more information.
- Transformers with this symbol are downloadable from FME Hub.
- NEW Transformers with this symbol are new in this version of FME.

| 2DArcReplacerReplaces the geometry of the<br>feature with a two-dimensional arc<br>whose shape is set by the<br>parameters, which can be either<br>constant floating point values or the<br>values of existing attributes.<br>( <i>Geometries category</i> )2DBoxReplacerReplaces the geometry of the feature with a two-dimensional box whose<br>minimums and maximums are fixed values or are taken from attributes in<br>the original feature. ( <i>Cometries category</i> )2DEllipseReplacerReplaces the feature's geometry with a two-dimensional ellipse whose<br>shape is set by the parameters, values, or the values of existing attributes.<br>( <i>Geometries category</i> )2DForcerRemoves any elevation (2) coordinates which may (or may not) have been<br>present on the original feature. ( <i>Coordinates which may</i> (or may not) have been<br>projest on the original feature satis agind of two-dimensional point or<br>polygon features that have the specified spacing and which cover (at least)<br>the bounding box area of all features that enter the transformer.<br>( <i>Geometries category</i> )2DGridCreatorCreates agind of two-dimensional point or polygon features, at the origin<br>and uses the offsets specified. Each created feature has a row and column<br>attribute that indicates its position in the gid. ( <i>Ceometries category</i> )3D3DAffinerPerforms 3D affine transformation on the coordinates of the feature. An affine<br>transformations include translations, rotations, scalings, and reflections.<br>( <i>3D</i> , <i>Coordinates (3D, Coordinates, Categories</i> )3DArcReplacerInterpolates elevation values along a non-aggregated linear feature from a<br>starting value to an ending value. ( <i>The features actegories</i> )3DArcReplacerInterpolates elevation values along a non-aggregated linear feature from<br>a starting value to an ending value |
|----------------------------------------------------------------------------------------------------|
| minimums and maximums are fixed values or are taken from attributes in<br>the original feature. (Geometries category)2DEIlipseReplacerReplaces the feature's geometry with a two-dimensional ellipse whose<br>shape is set by the parameters, values, or the values of existing attributes.<br>(Geometries category)2DForcerRemoves any elevation (Z) coordinates which may (or may not) have been<br>present on the original feature. (Coordinates, Geometries categories)2DGridAccumulatorReplaces the input features with a grid of two-dimensional point or<br>polygon features that have the specified spacing and which cover (at least)<br>the bounding box area of all features that enter the transformer.<br>(Geometries category)2DGridCreatorCreates a grid of two-dimensional point or polygon features, at the origin<br>and uses the offsets specified. Each created feature has a row and column<br>attribute that indicates its position in the grid. (Geometries category)3D3D3DAffinerPerforms 3D affine transformation on the coordinates of the feature. An affine<br>transformation preserves parallelism of lines and planes in geometry. Affine<br>transformation include translations, rotations, scalings, and reflections.<br>(3D, Coordinates categories)3DArcReplacerReplaces the feature's geometry with a two-dimensional arc whose shape<br>is set by the parameters, which can be either constant floating point values<br>or the values of existing attributes. (3D, Geometries categories)3DInterpolatorTurns two-dimensional data into three-densional data by adding a z-value to<br>every coordinate. (3D, Ceometries categories)3DInterpolatorInterpolates elevation values along a non-aggregated linear feature from a<br>starting value to an ending value. The resulting feature's elevation<br>                                                                                    |
| shape is set by the parameters, values, or the values of existing attributes.<br>(Geometries category)2DForcerRemoves any elevation (Z) coordinates which may (or may not) have been<br>present on the original feature. (Coordinates, Geometries categories)2DGridAccumulatorReplaces the input features with a grid of two-dimensional point or<br>polygon features that have the specified spacing and which cover (at least)<br>                                                                                                    |
| present on the original feature. (Coordinates, Geometries categories)2DGridAccumulatorReplaces the input features with a grid of two-dimensional point or<br>polygon features that have the specified spacing and which cover (at least)<br>the bounding box area of all features that enter the transformer.<br>(Geometries category)2DGridCreatorCreates a grid of two-dimensional point or polygon features, at the origin<br>and uses the offsets specified. Each created feature has a row and column<br>attribute that indicates its position in the grid. (Geometries category)3D3D3DAffinerPerforms 3D affine transformation on the coordinates of the feature. An affine<br>transformation preserves parallelism of lines and planes in geometry. Affine<br>transformations include translations, rotations, scalings, and reflections.<br>(3D, Coordinates categories)3DArcReplacerReplaces the feature's geometry with a two-dimensional arc whose shape<br>is set by the parameters, which can be either constant floating point values<br>or the values of existing attributes. (3D, Geometries categories)3DForcerTurns two-dimensional data into three-densional data by adding a z-value to<br>every coordinate. (3D, Coordinates, Geometries categories)3DInterpolatorInterpolates elevation values along a non-aggregated linear feature from a<br>starting value. If the feature was two-dimensional, its previous elevation<br>monotonically increases (or decreases) from the starting value to the<br>ending value. If the feature was two-dimensional, its previous elevations<br>are removed and replaced. (3D, Geometries categories)3DRotatorRotates features according to the right-hand rule, and in a counter-<br>clockwise direction about the specified axis of rotation.                                                                                                    |
| Delygon features that have the specified spacing and which cover (at least)<br>the bounding box area of all features that enter the transformer.<br><i>(Geometries category)</i> 2DGridCreatorCreates a grid of two-dimensional point or polygon features, at the origin<br>and uses the offsets specified. Each created feature has a row and column<br>attribute that indicates its position in the grid. <i>(Geometries category)</i> 3DPerforms 3D affine transformation on the coordinates of the feature. An affine<br>transformation preserves parallelism of lines and planes in geometry. Affine<br>transformations include translations, rotations, scalings, and reflections.<br><i>(3D, Coordinates categories)</i> 3DArcReplacerReplaces the feature's geometry with a two-dimensional arc whose shape<br>is set by the parameters, which can be either constant floating point values<br>or the values of existing attributes. <i>(3D, Geometries categories)</i> 3DForcerTurns two-dimensional data into three-densional data by adding a z-value to<br>every coordinate. <i>(3D, Coordinates, Geometries categories)</i> 3DInterpolatorInterpolates elevation values along a non-aggregated linear feature from a<br>starting value to an ending value. The resulting feature's elevation<br>monotonically increases (or decreases) from the starting value to the<br>ending value. If the feature was three-dimensional, its previous elevations<br>are removed and replaced. <i>(3D, Geometries categories)</i> 3DRotatorRotates features according to the right-hand rule, and in a counter-<br>clockwise direction about the specified axis of rotation.                                                                                                    |
| and uses the offsets specified. Each created feature has a row and column<br>attribute that indicates its position in the grid. (Geometries category)3D3DAffinerPerforms 3D affine transformation on the coordinates of the feature. An affine<br>transformation preserves parallelism of lines and planes in geometry. Affine<br>transformations include translations, rotations, scalings, and reflections.<br>(3D, Coordinates categories)3DArcReplacerReplaces the feature's geometry with a two-dimensional arc whose shape<br>is set by the parameters, which can be either constant floating point values<br>or the values of existing attributes. (3D, Geometries categories)3DForcerTurns two-dimensional data into three-densional data by adding a z-value to<br>every coordinate. (3D, Coordinates, Geometries categories)3DInterpolatorInterpolates elevation values along a non-aggregated linear feature from a<br>starting value to an ending value. The resulting feature's elevation<br>monotonically increases (or decreases) from the starting value to the<br>ending value. If the feature was three-dimensional, it becomes three-<br>dimensional. If the feature was three-dimensional, its previous elevations<br>are removed and replaced. (3D, Geometries categories)3DRotatorRotates features according to the right-hand rule, and in a counter-<br>clockwise direction about the specified axis of rotation.                                                                                                    |
| <b>3DAffiner</b> Performs 3D affine transformation on the coordinates of the feature. An affine<br>transformation preserves parallelism of lines and planes in geometry. Affine<br>transformations include translations, rotations, scalings, and reflections.<br>(3D, Coordinates categories) <b>3DArcReplacer</b> Replaces the feature's geometry with a two-dimensional arc whose shape<br>is set by the parameters, which can be either constant floating point values<br>or the values of existing attributes. (3D, Geometries categories) <b>3DForcer</b> Turns two-dimensional data into three-densional data by adding a z-value to<br>every coordinate. (3D, Coordinates, Geometries categories) <b>3DInterpolator</b> Interpolates elevation values along a non-aggregated linear feature from a<br>starting value to an ending value. The resulting feature's elevation<br>monotonically increases (or decreases) from the starting value to the<br>ending value. If the feature was three-dimensional, its previous elevations<br>are removed and replaced. (3D, Geometries categories) <b>3DRotator</b> Rotates features according to the right-hand rule, and in a counter-<br>clockwise direction about the specified axis of rotation.                                                                                                    |
| transformation preserves parallelism of lines and planes in geometry. Affine<br>transformations include translations, rotations, scalings, and reflections.<br>(3D, Coordinates categories) <b>3DArcReplacer</b> Replaces the feature's geometry with a two-dimensional arc whose shape<br>is set by the parameters, which can be either constant floating point values<br>or the values of existing attributes. (3D, Geometries categories) <b>3DForcer</b> Turns two-dimensional data into three-densional data by adding a z-value to<br>every coordinate. (3D, Coordinates, Geometries categories) <b>3DInterpolator</b> Interpolates elevation values along a non-aggregated linear feature from a<br>starting value to an ending value. The resulting feature's elevation<br>monotonically increases (or decreases) from the starting value to the<br>ending value. If the feature was three-dimensional, its previous elevations<br>are removed and replaced. (3D, Geometries categories) <b>3DRotator</b> Rotates features according to the right-hand rule, and in a counter-<br>clockwise direction about the specified axis of rotation.                                                                                                    |
| is set by the parameters, which can be either constant floating point values<br>or the values of existing attributes. (3D, Geometries categories)3DForcerTurns two-dimensional data into three-densional data by adding a z-value to<br>every coordinate. (3D, Coordinates, Geometries categories)3DInterpolatorInterpolates elevation values along a non-aggregated linear feature from a<br>starting value to an ending value. The resulting feature's elevation<br>monotonically increases (or decreases) from the starting value to the<br>ending value. If the feature was three-dimensional, it becomes three-<br>dimensional. If the feature was three-dimensional, its previous elevations<br>are removed and replaced. (3D, Geometries categories)3DRotatorRotates features according to the right-hand rule, and in a counter-<br>clockwise direction about the specified axis of rotation.                                                                                                    |
| <b>3DInterpolator</b> Interpolates elevation values along a non-aggregated linear feature from a<br>starting value to an ending value. The resulting feature's elevation<br>monotonically increases (or decreases) from the starting value to the<br>ending value. If the feature was two-dimensional, its previous elevations<br>are removed and replaced. (3D, Geometries categories) <b>3DRotator</b> Rotates features according to the right-hand rule, and in a counter-<br>clockwise direction about the specified axis of rotation.                                                                                                    |
| starting value to an ending value. The resulting feature's elevation<br>monotonically increases (or decreases) from the starting value to the<br>ending value. If the feature was two-dimensional, it becomes three-<br>dimensional. If the feature was three-dimensional, its previous elevations<br>are removed and replaced. (3D, Geometries categories) <b>3DRotator</b> Rotates features according to the right-hand rule, and in a counter-<br>clockwise direction about the specified axis of rotation.                                                                                                    |
| clockwise direction about the specified axis of rotation.                                                                                                    |
|                                                                                                    |

| <b>n</b> |                                                                                             |
|----------|---------------------------------------------------------------------------------------------|
| Affiner  | Performs an affine transformation on the coordinates of the feature. (Coordinates category) |

| AffineWarper          | Performs warping operations on the spatial coordinates of features. It is used to adjust a set of observed input features according to a spatial transform defined by a set of control vectors. <i>(Geometries, Spatial Analysis categories)</i>     |
|-----------------------|----------------------------------------------------------------------------------------------------|
| AggregateFilter       | Routes features differently depending on whether their geometry consists of an aggregate of several primitive geometries or a simple, single piece of geometry. ( <i>Filters and Joins category</i> )                                                |
| Aggregator            | Combines feature geometries into heterogeneous or homogeneous aggregates. Alternatively, combines feature attributes without any geometry. (Attributes, Calculated Values, Filters and Joins categories)                                             |
| AmazonAthenaConnector | Accesses Amazon's Athena service to run queries on S3 datasets. (Web categories)                                                                                                    |
| AnchoredSnapper       | Takes a series of features that match the input specification and performs snapping on the features that lie within the specified tolerance from other features that match the input specification. <i>(Geometries, Spatial Analysis categories)</i> |
| AngleConverter        | Converts angles of a feature's geometry and/or attributes from one representation to another.<br>(Calculated Values, Geometries, Strings categories)                                                                                                 |
| AngularityCalculator  | Calculates the "angularity" of a linear or area feature. Angularity indicates the degree of curvature of a feature. The higher the value, the more curved its geometry. ( <i>Calculated Values, Data Quality categories</i> )                        |
| AppearanceExtractor   | Extracts appearance style(s) from the front and/or back side of the geometries. (3D, Rasters categories)                                                                                                    |
| AppearanceMerger      | Sets the front and/or back appearance style(s) of specified geometries to be identical to that which is on a specific source geometry. <i>(3D, Rasters categories)</i>                                                                               |
| AppearanceRemover     | Removes appearances from the front and/or back side of geometries.<br>Removing the appearance of a geometry causes that geometry to inherit<br>its appearance from its parent, if a parent with an appearance exists.<br>(3D, Rasters categories)    |
| AppearanceSetter      | Sets appearance style(s) onto the front and/or back sides of geometries. (3D, Rasters categories)                                                                                                    |
| AppearanceStyler      | Creates an appearance style that can later be applied to a surface (using the AppearanceSetter, for instance). ( <i>3D, Rasters categories</i> )                                                                                                    |

A

| ArcEstimator         | Replaces the geometry of the feature<br>with a two-dimensional circular arc<br>whose shape is estimated from the<br>first, middle, and last point of the<br>linear feature passed in.<br>(Geometries category)                                                                                                    |
|----------------------|----------------------------------------------------------------------------------------------------|
| ArcPropertyExtractor | Sets the given attributes to the properties of an arc geometry and works on a single feature at a time. ( <i>Calculated Values category</i> )                                                                                                    |
| ArcPropertySetter    | Sets the properties of an arc geometry to those specified. (Geometries category)                                                                                                    |
| ArcSDEGridSnapper    | Simulates the ArcSDE conversion on a feature by performing ArcSDE translation, scaling, and coordinate snapping. Also removes duplicate vertices that result from snapping multiple, formerly separate, vertices to the same grid point. ( <i>Coordinates, Format Specific, Geometries, Spatial Analysis categories</i> ) |
| ArcSDEQuerier        | Performs queries on an ArcSDE <sup>™</sup> spatial database. The queries can have both a spatial and a nonspatial component. ( <i>Workflows category</i> )                                                                                                    |
| ArcStroker           | Converts arc features into lines<br>replacing the feature geometry with<br>a series of edges interpolated along<br>the arc boundary. Ellipse features<br>are converted into polygons by<br>interpolating edges along the<br>elliptical boundary.<br>(Geometries category)                                                 |
| AreaAmalgamator      | Generalizes polygonal input by connecting nearby geometries. The AreaAmalgamator accepts polygonal geometries – including donuts – as input, and produces triangles that join input features into connected pieces, or amalgams. ( <i>Cartography and Reports, Geometries, Spatial Analysis categories</i> )              |
| AreaBuilder          | Takes a set of topologically connected linework and creates topologically correct polygon features where the linework forms closed shapes. (Geometries, Spatial Analysis categories)                                                                                                    |

| AreaCalculator               | Calculates the area of a polygonal object and stores the value in an attribute. The area is calculated in square map units, whatever they are.                                                                                                    |  |
|------------------------------|----------------------------------------------------------------------------------------------------|--|
|                              | (Calculated Values category)                                                                                                    |  |
|                              | View 0     View 1     View 2     V       Feature:     1 of 1     Save       Feature:     Type:     AttributeRenamer_OUTPUT                                                                                                    |  |
|                              | Coord Sys: BritishNatGrid                                                                                                    |  |
|                              | Attribute Name         Attribute Value           CountryArea         227370122123.23           CountryName         United Kingdom           fme_basename         world_adm0           fme_feature_type         fme_agregate           fme_type         fme_area           SHAPE_GEOMETRY         shape_polygon  |  |
|                              | Coord Dimension: 2D<br>Total Number of Coords: 864                                                                                                    |  |
| AreaGapAndOverlap<br>Cleaner | Repairs area topologies by resolving gaps and overlaps between<br>adjacent areas. An overlap occurs where two or more areas intersect<br>each other, creating an region covered by multiple areas. A gap occurs<br>where two or more areas fail to meet at a boundary.<br>(Data Quality, Geometries categories) |  |
| AreaOnAreaOverlayer          | Performs an area-on-area overlay so that all input areas are intersected against each other and resultant area features are created and output. The resultant areas have all the attributes of all the original features in which they are contained. (Filters and Joins, Spatial Analysis categories)          |  |
| AttributeCompressor          | Compresses and (optionally) encrypts the values of the specified attributes. <i>(Attributes, Strings categories)</i>                                                                                                    |  |
| AttributeCopier              | Copies existing attributes to new attributes with user-specified names. The existing attribute remains intact and a new attribute is created that has a different name, but the same values. ( <i>Attributes category</i> )                                                                                     |  |
| AttributeCreator             | Adds one or more attributes to the feature and optionally assigns a value derived from constants, attribute values, and expressions. Values can reference adjacent features. ( <i>Attributes category</i> )                                                                                                    |  |
| AttributeDecompressor        | Decompresses and decrypts the values of the specified attributes that were compressed and encrypted by the AttributeCompressor. ( <i>Attributes, Strings categories</i> )                                                                                                    |  |
| AttributeDereferencer        | Copies the value of the attribute whose name is held in the source attribute to a newly created attribute. ( <i>Attributes category</i> )                                                                                                    |  |
| AttributeEncoder             | Encodes the values of the specified attributes to the desired encoding. (Strings, Web categories)                                                                                                    |  |

| AttributePivoter                                                                                                    | Restructures and regroups incoming features based on specified "Group                                                                                    |
|----------------------------------------------------------------------------------------------------|----------------------------------------------------------------------------------------------------|
|                                                                                                    | by attributes" and calculates summary statistics based on a designated<br>"Attribute To Analyze" in order to form a Pivot table output.                  |
| AttaihutoDongoFiltor                                                                                                    | (Calculated Values, Filters and Joins, Strings categories)                                                                                               |
| AttributeRangeFilter                                                                                                    | Performs a lookup on a range-based lookup table and routes the feature to the appropriate output part. (Filters and Joins setagon)                       |
|                                                                                                    | the appropriate output port. (Filters and Joins category)                                                                                                |
| AttributeRangeMapper                                                                                                    | Performs a lookup on a range-based lookup table and stores the resulting                                                                                 |
| Attinuterangemapper                                                                                                    | value, or writes the value to, a new output attribute. ( <i>Strings category</i> )                                                                       |
| AttributeRemover                                                                                                    | Removes the selected attributes and list attributes from the feature.                                                                                    |
|                                                                                                    | (Attributes category)                                                                                                    |
| AttributeRenamer                                                                                                    | Renames one or more attributes, retaining the attribute's current values.                                                                                |
|                                                                                                    | (Attributes category)                                                                                                    |
| AttributeReprojector                                                                                                    | Reprojects attributes from one coordinate system to another.<br>(Coordinates, Strings categories)                                                        |
| AttributePounder                                                                                                    |                                                                                                    |
| AttributeRounder                                                                                                    | Rounds off an attribute to the specified number of decimal places.<br>( <i>Calculated Values, Strings categories</i> )                                   |
|                                                                                                    | (Coordinates, Strings categories)                                                                                                    |
| AttributeReprojector                                                                                                    |                                                                                                    |
| AttributeReprojector                                                                                                    |                                                                                                    |
| AttributeReprojector                                                                                                    |                                                                                                    |
|                                                                                                    |                                                                                                    |
| AttributeRenamer                                                                                                    |                                                                                                    |
| AttributeRemover                                                                                                    |                                                                                                    |
|                                                                                                    |                                                                                                    |
| AttributeRangeMapper                                                                                                    |                                                                                                    |
| AttributeRangeFilter                                                                                                    |                                                                                                    |
| AttributoDongoEiltor                                                                                                    |                                                                                                    |
|                                                                                                    | "Attribute To Analyze" in order to form a Pivot table output.                                                                                            |
| AttributePivoter                                                                                                    |                                                                                                    |
| AttributeDivoter                                                                                                    |                                                                                                    |
|                                                                                                    | expressions, and parameters. Values can reference adjacent features. <i>(Attributes category)</i>                                                        |
|                                                                                                    | to any combination of constants, attribute values, conditionals,                                                                                         |
| / the instrumentation of the second second sec | and re-ordering. Sets values for new, existing, and modified attributes                                                                                  |
| AttributeManager                                                                                                    | Alters multiple attributes through adding, renaming, copying, deleting                                                                                   |
| AttributeKeeper                                                                                                    | Removes all attributes and list attributes, except the specific ones you specify to be retained. ( <i>Attributes category</i> )                          |
|                                                                                                    | attribute. (Filters and Joins category)                                                                                                    |
| AttributeFilter                                                                                                    | Routes features to different output ports depending on the value of an                                                                                   |
| AttributeFileWriter                                                                                                    | Writes the contents of the specified attribute to a file.<br>(Attributes, Format Specific, Workflows categories)                                         |
|                                                                                                    | attribute. (Attributes, Format Specific, Workflows categories)                                                                                           |
| AttributeFileReader                                                                                                    | Reads the contents of a file and stores them as the value for the specified                                                                              |
| AttributeExposer                                                                                                    | Exposes attributes in Workbench so they can be used by downstream transformers and writers. (Attributes category)                                        |
| A11.71                                                                                                    | (Attributes, Strings categories)                                                                                                    |
|                                                                                                    | possible to either conserve or delete the original attributes and geometry.                                                                              |
|                                                                                                    | attribute on the input feature and either outputs these on a new feature or<br>adds them as a list element to the original feature. In both cases, it is |

| AttributeSplitter                   | Splits a selected attribute into a list attribute. Each item in the list will<br>contain a single token split from the list. You would use this transformer,<br>for example, to separate an attribute that has a comma-separated value<br>list into its component pieces. (Attributes, Strings categories)<br>Safe Software, Suite 2017 7445 132 St, Surrey, BC V3W 1J8<br>AttributeSplitter<br>Safe Software Suite 2017 7445 132 St Surrey BC V3W 1J8 |
|-------------------------------------|----------------------------------------------------------------------------------------------------|
| AttributeTrimmer                    | Removes leading and trailing trim characters from the selected attributes. (Strings category)                                                                                                    |
| AttributeValidator                  | Validates any number of attributes against specific test conditions and routes the feature according to the outcome of the test(s). Features that fail one or more tests will have the reasons for failure documented on an attribute and list attribute on the output feature. ( <i>Data Quality, Strings categories</i> )                                                                                                    |
| AttributeValueMapper                | Looks up and assigns attribute values based on other attributes, and stores the looked-up value in a new attribute. <i>(Strings category)</i>                                                                                                    |
| AutodeskA360Connector               | Accesses the Autodesk A360 file storage service to upload or download files or list file and folder information from a Autodesk A360 account. <i>(Integrations, Web, Workflows categories)</i>                                                                                                    |
| AzureBlobStorage ┶<br>Connector     | Accesses the Azure Blob Storage file storage service to upload,<br>download, or delete files and folders or list file/folder information from<br>an Azure account. (Integrations, Web, Workflows categories)                                                                                                    |
| AzureComputer Vision 🕁<br>Connector | Accesses the Azure Computer Vision Service to detect objects in images. (Web category)                                                                                                    |
| AzureFileStorage<br>Connector 🕁     | Accesses the Azure File Storage file storage service to upload, download, or delete files and folders or list file/folder information from an Azure account. (Integrations, Web, Workflows categories)                                                                                                    |
| AzureQueueStorage 🕁<br>Connector    | Accesses the Azure Queue Storage service to send or receive messages.<br>(Integrations, Web, Workflows categories)                                                                                                    |
| AzureTextAnalytics 🕁<br>Connector   | Accesses Azure's Text Analytics Service for natural language processing on text. ( <i>Web category</i> )                                                                                                    |
| В                                   |                                                                                                    |
| BaseConverter                       | Converts an attribute's value from one numeric system (base) to<br>another, putting the resulting value in a new attribute.<br>(Calculated Values, Strings categories)                                                                                                    |
|                                     | $\begin{array}{ccc} \text{Decimal} & \text{Hex} \\ 958713 & \longrightarrow \text{EA0F9} \end{array}$                                                                                                    |
| BinaryDecoder                       | Decodes Base64 or HEX text to binary data.(Strings category)                                                                                                    |

| BinaryEncoder          | Encodes binary data to text using Base64 or HEX encoding methods. (Strings category)                                                                                                    |
|------------------------|----------------------------------------------------------------------------------------------------|
| BMGReprojector         | Reprojects feature coordinates from one coordinate system to another using the Blue Marble Geographic Calculator library. (Coordinates, Integrations categories)                                   |
| BoundingBoxAccumulator | Takes a set of point, linear, polygonal, and/or aggregate features and creates a two-dimensional bounding box, which contains all features. <i>(Spatial Analysis category)</i>                     |
| BoundingBoxReplacer    | Replaces the geometry of the feature with either its two-dimensional bounding box or its two-dimensional minimum oriented bounding box. (Geometries category)                                      |
| BoundsExtractor        | Extracts the minimum and maximum values of the feature's coordinates into new attributes. ( <i>Calculated Values category</i> )                                                                    |
| BoxConnector           | Accesses the Box file storage service to upload, download, or delete files<br>and folders or list file/folder information from a Box account.<br>(Integrations, Web, Workflows categories)         |
| Bufferer               | Creates a buffer zone of specified size around or inside input geometry. (3D, Spatial Analysis categories)                                                                                         |
| BulkAttributeRemover   | Removes all attributes on incoming features that match a given regular expression. It can also be used to remove large numbers of attributes that have common naming. <i>(Attributes category)</i> |
| BulkAttributeRenamer   | Renames attributes by adding or removing prefixes or suffixes, or replacing text in regular expressions or character strings. ( <i>Attributes category</i> )                                       |

| С                      |                                                                                                    |
|------------------------|----------------------------------------------------------------------------------------------------|
| CenterLineReplacer     | Replaces area geometries with their approximate center lines, medial axes, or straight skeletons. This transformer works best with long, narrow areas. <i>(Geometries, Spatial Analysis categories)</i>                                                                                                    |
|                        |                                                                                                    |
| CenterPointExtractor   | Extracts and outputs the specified x, y, z attributes of a feature's point that<br>is either in the center of the feature's bounding box, somewhere inside<br>the feature's bounding box or at the center of mass of the feature.<br>(Calculated Values, Coordinates categories)                                                                 |
| CenterPointReplacer    | Replaces the geometry of the feature with a point that is either in the center of the feature's bounding box, somewhere inside the feature's bounding box or replaces the geometry of the feature with a point at the center of mass of the feature. (Geometries, Spatial Analysis categories)                                                   |
|                        |                                                                                                    |
| CesiumIonConnector 🕹   | Uploads a folder dataset to the Cesium ion service as a new asset.<br>(Web category)                                                                                                    |
| ChangeDetector         | Detects changes between two sets<br>of input features.<br>(Data Quality, Filters and Joins<br>categories)                                                                                                    |
| CharacterCodeExtractor | Extracts the integral character code of the first character in the source string attribute, and adds its integer value in the character set to the feature as another attribute. This can be used to obtain the integer code of any Unicode character (from Basic Multilingual Plane), including non-printable ones. ( <i>Strings category</i> ) |
| CharacterCodeReplacer  | Sets the result attribute to the character whose numeric code was contained<br>in the source code attribute (or the entered integer). ( <i>Strings category</i> )                                                                                                    |

С

| ChartGenerator         | Creates a raster Line, Bar, Scatter, I<br>values of selected attributes.<br>(Cartography and Reports, Raster                                                      | Histogram or Pie chart based on the s, Web categories)                                                                                                    |
|------------------------|----------------------------------------------------------------------------------------------------|----------------------------------------------------------------------------------------------------|
| Chopper                | Breaks input features into points, lines, or areas. Chopped features contain the same set of vertices as input features. ( <i>Geometries category</i> )           |                                                                                                    |
|                        | Before<br>Max Vertices = 3<br>Approx Length = 1.2                                                                                                    | After                                                                                                    |
|                        | Max Vertices = 4                                                                                                    |                                                                                                    |
|                        | Approx Length                                                                                                    |                                                                                                    |
| CircularityCalculator  | Calculates the circularity of an area feature, which indicates how elongated the feature is. (Calculated Values, Data Quality categories)                         |                                                                                                    |
| Clipper                | Performs a geometric clipping oper                                                                                                    | ration. (Spatial Analysis category)                                                                                                    |
|                        | Clipper<br>Clipper<br>Clipper<br>Clipper<br>Clipper<br>Clipper<br>Clipper<br>Clipper<br>Clipper<br>Clipper<br>Clipper<br>Clipper<br>Clipper<br>Clipper<br>Clipper |                                                                                                    |
| Cloner                 | Makes the specified number of cop<br>copies through its single output por                                                                                         | ies of the input features and outputs all rt. (Workflows category)                                                                                                    |
| ClosedCurveFilter      | This transformer can also check aggr                                                                                                    | Curves include lines, arcs, and paths.<br>regates of curves. An aggregate is closed<br>relement of an aggregate is not a curve,<br>ality, Filters and Joins categories) |
| CommonLocalReprojector | Reprojects a set of features to a loca<br>meters centered on the bounding b<br>(Cartography and Reports, Coordi                                                   | pox of the features.                                                                                                    |
| CommonSegmentFinder    | Tests to see which of the CANDIDA<br>in common with any BASE feature.                                                                                             | TE features have even one line segment (Data Quality category)                                                                                                    |
| ComprehendConnector 🕁  | Accesses the Amazon AI Comprehe<br>processing on text. (Web category)                                                                                             | 0 0                                                                                                    |

С

| ContourGenerator                         | Constructs a Delaunay triangulation based on input points and breaklines.<br>Contour lines are then generated from the triangulation.<br>(Spatial Analysis category)                                                                                                    |
|------------------------------------------|----------------------------------------------------------------------------------------------------|
| ConvexityFilter                          | Determines whether areas, surfaces, and solids are convex or concave.<br>A polygon is simple when it is not self-intersecting and has a non-zero<br>area. Simple polygons are convex if every internal angle is less than or<br>equal to 180 degrees. All other polygons are considered concave.<br>(Data Quality, Filters and Joins categories) |
| CoordinateConcatenator                   | Retrieves the value of all of the feature's coordinates into an attribute, separated by the delimiter characters. <i>(Calculated Values, Coordinates, Strings categories)</i>                                                                                                    |
| CoordinateExtractor                      | Retrieves the value of the x, y, and z coordinates at the specified index into attributes. ( <i>Calculated Values, Coordinates categories</i> )                                                                                                    |
| CoordinateRounder                        | Rounds off the feature's coordinates to the specified number of decimal places. Any consecutive points that become duplicates as a result of the rounding are thinned by removing the redundant points. <i>(Coordinates, Geometries categories)</i>                                                                                              |
| CoordinateSwapper                        | Swaps coordinate axes of the input features.<br>(Coordinates, Geometries categories)                                                                                                    |
| CoordinateSystemDescription<br>Converter | Converts coordinate systems between FME and Autodesk® WKT, EPSG, Esri®<br>WKT, MapInfo®, OGC® WKT, Oracle® SRID, and PROJ.4 representations.<br>(Coordinates, Strings categories)                                                                                                    |
| CoordinateSystemExtractor                | Retrieves the feature's coordinate system into an attribute. (Coordinates category)                                                                                                    |
| CoordinateSystemRemover                  | Removes the coordinate system from all input features. This transformer does not reproject features or otherwise modify their geometry. <i>(Coordinates category)</i>                                                                                                    |
| CoordinateSystemSetter                   | Tags all features with the specified coordinate system. It does not reproject features or otherwise modify their geometry. (Coordinates category)                                                                                                    |
| Counter                                  | Adds a numeric attribute to a feature and assigns a value.<br>(Calculated Values category)                                                                                                    |
| CRCCalculator                            | Calculates a CRC (Cyclic Redundancy Check) value for a feature and places the calculated CRC value into the attribute specified. (Calculated Values, Data Quality categories)                                                                                                    |

| Creator                   | Creates features using the parameters supplied and sends them into the workspace for processing. (3D, Workflows categories)                                                                                                    |  |
|---------------------------|----------------------------------------------------------------------------------------------------|--|
| CSGBuilder                | Creates Constructive Solid Geometry (CSG) from pairs of solid geometry features which are input through the A and B ports. ( <i>3D, Geometries categories</i> )                                                                                                    |  |
| CSGEvaluator              | Recursively replaces the geometry of a feature that has CSG (Constructive Solid Geometry) by evaluating the tree of the CSG solid, effectively removing the constructive aspect of the geometry. <i>(3D category)</i>                                                                                                    |  |
| CsmapAttributeReprojector | Reprojects attributes from one coordinate system to another using the CS-MAP library. (Coordinates, Integrations categories)                                                                                                    |  |
| CsmapReprojector          | Reprojects feature coordinates from one coordinate system to another using the CS-MAP library. (Coordinates, Integrations categories)                                                                                                    |  |
| Curvefitter Θ             | Smoothes lines derived from line segments, points, or raster data, and replaces a series of line segments with the optimal combination of straight lines and embedded arc segments required to create smooth curving lines. This process provides a truer representation of real-world features and can reduce file sizes by up to 80%. In addition to processing simple line features, the Curvefitter preserves feature topology when smoothing boundaries of adjacent area features. ( <i>Cartography and Reports, Geometries, Integrations categories</i> ) |  |
|                           | Parcel Data Before Curvefitter After Curvefitter                                                                                                    |  |

| D                  |                                                                                                    |
|--------------------|----------------------------------------------------------------------------------------------------|
| DatabaseDeleter    | Delete rows in a database table based on the condition specified.<br>(Format Specific, Integrations, Workflows categories)                                 |
| DatabaseJoiner     | Joins attributes from an external table to incoming features as they are being processed through a translation. (Attributes, Filters and Joins categories) |
| DatabaseUpdater    | Update fields in a database table based on the condition specified. (Format Specific, Integrations, Workflows categories)                                  |
| DateTimeCalculator | Performs arithmetic on date, time, datetime, and interval values. (Calculated Values category)                                                             |
| DateTimeConverter  | Converts a set of input date/time attributes from one format to another, in place. (Calculated Values, Strings categories)                                 |

| DateTimeStamper          | Adds a timestamp to a feature as a new attribute in the form of a date, time (with or without UTC offset), or datetime (with or without UTC offset), in local or UTC time. ( <i>Calculated Values category</i> )                                                                                                    |  |
|--------------------------|----------------------------------------------------------------------------------------------------|--|
| Deaggregator             | Decomposes an aggregate feature into its components.<br>(Attributes, Filters and Joins categories)                                                                                                    |  |
|                          | $ \longrightarrow \longrightarrow $                                                                                                    |  |
| Decelerator              | Slows down the flow of features through the workspace. (Web, Workflows categories)                                                                                                    |  |
| DecimalDegreesCalculator | Calculates a decimal degree value from separate degrees, minutes, and seconds (DMS) values, stored in attributes. <i>(Calculated Values, Coordinates categories)</i>                                                                                                    |  |
| DEMDistanceCalculator    | Calculates the distance between a number of input vector lines and the elevation values of a reference DEM raster. Outputs a new DEM raster per input line. The data contained in the resulting DEM consists of the 3D distance between the line being considered and the corresponding point on the reference DEM. ( <i>3D, Calculated Values, Rasters, Spatial Analysis categories</i> ) |  |
| DEMGenerator             | Constructs a Delaunay triangulation based on input points and breaklines.<br>That triangulation is then uniformly sampled to produce a digital elevation<br>model (DEM points). ( <i>3D, Point Clouds categories</i> )                                                                                                    |  |
| Densifier                | Adds vertices to each feature by interpolating new coordinates at fixed intervals. <i>(Geometries category)</i>                                                                                                    |  |
|                          | Uniform Interval                                                                                                    |  |
| DensityCalculator        | Determines the density of a group of CANDIDATE features based on the area of a corresponding AREA feature. ( <i>Calculated Values category</i> )                                                                                                    |  |
| DGNStyler                | Prepares features for output to Bentley <sup>®</sup> Microstation <sup>®</sup> Design V7/V8 by providing a convenient interface to set a variety of format-specific attributes. <i>(Cartography and Reports, Format Specific categories)</i>                                                                                                    |  |
| DimensionExtractor       | Returns the dimension of the feature as a new attribute.<br>(3D, Calculated Values, Coordinates, Data Quality, Strings categories)                                                                                                    |  |
| DirectTweeter            | Sends a Twitter™ direct message from FME.<br>(Integrations, Web categories)                                                                                                    |  |
| Displacer                | Solves proximity conflicts between features using a variant of the Nickerson displacement algorithm. (Cartography and Reports, Geometries, Spatial Analysis categories)                                                                                                    |  |

| Dissolver          | Dissolves area features by removing common boundaries to create larger areas. Input attributes may be accumulated. (Geometries, Spatial Analysis categories)                                                                                               |
|--------------------|----------------------------------------------------------------------------------------------------|
| DMSCalculator      | Calculates degrees, minutes, and seconds (DMS) from a decimal degrees value stored in an attribute. (Calculated Values, Coordinates categories)                                                                                                    |
| DonutBridgeBuilder | Builds connections between donut holes with the outer boundary of a donut, resulting in a polygon-equivalent representation of the input donut. <i>(Geometries, Spatial Analysis categories)</i>                                                           |
| DonutBuilder       | Cuts holes in polygonal features by making polygons completely enclosed<br>in other polygons into holes of the containing polygon.<br>(Geometries category)                                                                                                |
| DonutHoleExtractor | Splits an area feature that has holes into its component rings.<br>(Geometries category)<br>input donut<br>outer shell<br>hole                                                                                                    |
| DropboxConnector   | Accesses the Dropbox file storage service to upload, download, or delete files and folders or list the contents of a folder from a Dropbox account. <i>(Integrations, Web, Workflows categories)</i>                                                       |
| DuplicateFilter    | Detects duplicate features based on the value of one or more key attributes.<br>(Data Quality, Filters and Joins categories)                                                                                                    |
| DWGStyler          | Prepares features for output to AutoCAD <sup>®</sup> DWG <sup>™</sup> /DXF <sup>™</sup> by providing a convenient interface to set a variety of AutoCAD DWG/DXF format-specific attributes. ( <i>Cartography and Reports, Format Specific categories</i> ) |

D

| E                          |                                                                                                    |  |
|----------------------------|----------------------------------------------------------------------------------------------------|--|
| ElevationExtractor         | Extracts the elevation of the first coordinate and assigns it to the named attribute. ( <i>3D, Calculated Values, Coordinates, Data Quality, Strings categories</i> )                                                                    |  |
| EllipsePropertyExtractor   | Sets the given attributes to the properties of an ellipse geometry. <i>(Calculated Values category)</i>                                                                                                    |  |
| EllipsePropertySetter      | Sets the properties of an ellipse geometry. (Geometries category)                                                                                                    |  |
| Emailer 🕁                  | Sends one email per input feature via Simple Mail Transfer Protocol (SMTP). Both HTML and Plain Text emails may be sent, each with one or more attachments. <i>(Integrations, Web categories)</i>                                        |  |
| EnvironmentVariableFetcher | Fetches the specified environment variable and includes it in a new attribute. ( <i>Workflows category</i> )                                                                                                    |  |
| EsriReprojector            | Reprojects feature coordinates from one coordinate system to another using the Esri reprojection library. <i>(Coordinates, Format Specific, Integrations categories)</i>                                                                 |  |
| EthereumConnector 🕁        | Interacts with the Ethereum blockchain network. The functions include reading transaction, address, or block information, sending transactions, or interaction with deployed contracts. <i>(Integrations, Web, Workflows categories)</i> |  |
| ExcelStyler                | Sets common Excel style attributes for a group of features destined for the Excel Writer. ( <i>Cartography and Reports, Format Specific categories</i> )                                                                                 |  |
| ExpressionEvaluator        | Performs a mathematical calculation on an expression that consists of FME Feature Functions, String Functions, Math Functions, and Math Operators. <i>(Calculated Values, Strings categories)</i>                                        |  |
| Extruder                   | Creates line, surface or solid geometries with a fixed cross-sectional profile taken from the original geometry of the feature. <i>(3D category)</i>                                                                                     |  |
| F                          |                                                                                                    |  |
| FaceReplacer               | Replaces the geometry of a feature from donut, raster or polygon to face. ( <i>3D, Geometries categories</i> )                                                                                                    |  |
| FeatureColorSetter         | Assigns colors to incoming features. (Cartography and Reports category)                                                                                                    |  |

(Filters and Joins category)

Stores incoming features until they have all arrived and then releases them in their original order. (Workflows category)

Joins features by combining the attributes/geometry of features based on common attribute values, like a SQL join operation.

26

FeatureHolder

FeatureJoiner

| FeatureMerger             | Copies and merges the attributes/geometry from one feature (or multiple features) onto another feature (or multiple features).<br>(Filters and Joins category)                                                                                                    |
|---------------------------|----------------------------------------------------------------------------------------------------|
| FeatureReader             | Reads features from any FME-supported format.<br>(Filters and Joins, Format Specific, Spatial Analysis, Workflows categories)                                                                                                    |
| FeatureTypeExtractor      | Adds an attribute containing the original feature type of a feature. (Workflows category)                                                                                                    |
| FeatureTypeFilter         | Routes input features to different output ports based on their original feature type. ( <i>Data Quality, Filters and Joins categories</i> )                                                                                                    |
| FeatureWriter             | Writes features to any FME-supported Writer.<br>(Format Specific, Workflows categories)                                                                                                    |
| FilenamePartExtractor     | Extracts specified parts of a filename path and returns the results as string attributes. ( <i>Strings category</i> )                                                                                                    |
| FMEFunctionCaller         | Calls the specified FME function, optionally putting the resulting value in the Result Attribute. ( <i>Workflows category</i> )                                                                                                    |
| FMEServerJobSubmitter     | Submits FME jobs to be run on an FME Server. A job consists of a workspace (housed within a repository on an FME Server) together with values for each of its published parameters. <i>(Integrations, Web, Workflows categories)</i>                                                                                            |
| FMEServerJobWaiter        | Waits until submitted FME jobs are completely processed by an FME<br>Server. The list of jobs to wait for is identified by the job IDs of the<br>input features. When a job that the transformer is waiting for is<br>completed, it outputs the corresponding feature immediately.<br>(Integrations, Web, Workflows categories) |
| FMEServerLogFileRetriever | Accesses the translation log for a specified FME Server-run translation. The translation log to access is identified by the job ID input parameter. (Integrations, Web, Workflows categories)                                                                                                    |
| FMEServerNotifier         | Sends a notification to a specified FME Server. The notification may be<br>used for a variety of actions, such as triggering a downstream workspace,<br>or sending an e-mail message to subscribed clients.<br>(Integrations, Web, Workflows categories)                                                                        |

| FMEServerResource<br>Connector | Accesses the FME Server file storage service to upload, download, or delete files and folders or list information about files/folders from a FME Server account. (Integrations, Web, Workflows categories)                                                                                                    |  |
|--------------------------------|----------------------------------------------------------------------------------------------------|--|
| FTPCaller                      | Uploads and downloads data from an FTP server.<br>(Integrations, Web, Workflows categories)                                                                                                    |  |
| G                              |                                                                                                    |  |
| GCMMessenger                   | Sends messages to Android devices using Google Cloud Messaging (GCM).<br>(Integrations, Web categories)                                                                                                    |  |
| Generalizer                    | Transforms or measures geometry features based on a specified algorithm.<br>There are four algorithm types:                                                                                                    |  |
|                                | <ul> <li>Generalizing algorithms reduce the density of coordinates by removing vertices.</li> <li>Smoothing algorithms determine a new location for each vertex.</li> <li>Measuring algorithms calculate the location of points and return a list of these points (for example, to measure the sinuosity of a feature).</li> <li>Fitting algorithms replace the original geometry completely, with a new feature fitted to a specified line (for example, to minimize the orthogonal distance to the original).</li> <li>(Cartography and Reports, Geometries, Web categories)</li> </ul> |  |
| Geocoder                       | Uses various external web services to convert addresses to latitude/longitude coordinates, or to find the closest addresses to latitude/longitude coordinates (reverse geocode). Some services have additional information available, such as time zone or elevation. <i>(Integrations, Web categories)</i>                                                                                                    |  |
| GeographicBufferer             | Expands or shrinks the boundary segments in the input geometry by a specified amount, and if necessary, connects them using stroked arcs. (Spatial Analysis category)                                                                                                    |  |
| GeometryCoercer                | Resets the geometry type of the feature.<br>(Geometries, Point Clouds categories)                                                                                                    |  |
| GeometryColorSetter            | Sets colors, via appearances, on geometries (such as surfaces) that<br>support appearances, and match a Geometry XQuery.<br>(Cartography and Reports category)                                                                                                    |  |
|                                |                                                                                                    |  |
|                                | Random Randomize by Trait                                                                                                    |  |

| GeometryExtractor         | Extracts the geometry of a feature according to the setting of the geometry encoding parameter. The resulting encoded geometry is added to the feature in an attribute. This attribute can later be restored as the feature's geometry using the GeometryReplacer transformer. ( <i>Calculated Values, Format Specific, Geometries, Workflows categories</i> )                                                                                                    |
|---------------------------|----------------------------------------------------------------------------------------------------|
| GeometryFilter            | Routes a feature based on its geometry type.<br>(Data Quality, Filters and Joins categories)                                                                                                    |
| GeometryInstantiator      | Replaces a geometry definition with independent geometry instances that<br>are copies of the original geometry definition. The affine transformation<br>that defined the position of each instance in the geometry definition,<br>including position, scale, and rotation, is applied to each instance.<br>(3D category)                                                                                                    |
| GeometryPartExtractor     | Extracts or removes selected geometry parts based on a Geometry XQuery. (3D category)                                                                                                    |
| GeometryPropertyExtractor | Extracts selected geometry names or traits to feature attributes. (3D category)                                                                                                    |
| GeometryPropertyRemover   | Removes selected geometry names or traits. (3D category)                                                                                                    |
| GeometryPropertyRenamer   | Renames geometry names or traits. (3D category)                                                                                                    |
| GeometryPropertySetter    | Sets selected geometry names or traits from feature attributes or constants. ( <i>3D category</i> )                                                                                                    |
| GeometryRefiner           | Performs the following refinements on the feature's geometry:                                                                                                    |
|                           | <ul> <li>Any homogeneous IFMEAggregate becomes a multi<br/>(IFMEMultiCurve, IFMEMultiArea, IFMEMultiPoint, or IFMEMultiText).</li> <li>Any IFMEAggregate or multi with only one member is replaced by its<br/>single part.</li> <li>Any IFMEDonut with no holes becomes an IFMEPolygon or IFMEEllipse.</li> <li>Any IFMEPath with only one segment is replaced by that segment.</li> <li>Consecutive IFMELine segments within an IFMEPath are combined<br/>(<i>Geometries category</i>)</li> </ul> |
| GeometryRemover           | Completely removes the geometry of the feature, for example, if you want to turn spatial data into non-spatial data. (Geometries category)                                                                                                    |
| GeometryReplacer          | Replaces the feature's geometry according to the setting of the geometry<br>encoding parameter. This transformer is typically used to restore geometry<br>previously extracted into an attribute by the GeometryExtractor.<br><i>(Format Specific, Geometries, Workflows categories)</i>                                                                                                    |

G

| GeometryValidator                | Detects selected issues in input features, and optionally repairs detected issues. Each input feature is processed individually. (Data Quality category)                                                                                                    |
|----------------------------------|----------------------------------------------------------------------------------------------------|
|                                  | Donut Area ————————————————————————————————————                                                                                                    |
|                                  | Outer Boundary<br>Inner Boundary<br>Hole<br>Universe<br>Hole<br>Universe<br>Hole<br>Universe<br>Hole<br>Hole<br>Universe                                                                                                    |
| GoogleCloudPub 🕁<br>SubConnector | Connects to the Google Cloud Pub/Sub service. Supports creation of topics and subscriptions and sending or receiving messages. ( <i>Web category</i> )                                                                                                    |
| GoogleCloudStorage▲<br>Connector | Accesses the Google Cloud Storage file storage service to upload, download, or delete files and folders or list file/folder information from a Google Cloud Storage account. ( <i>Web category</i> )                                                                                                    |
| GeoRSSFeatureComposer            | Constructs GeoRSS documents from the input features and stores them in the specified attribute for the features that are output by the GeoRSS port. <i>(Format Specific, Web categories)</i>                                                                                                    |
| GeoRSSFeatureReader              | Constructs features out of GeoRSS documents/URLs that are stored in a specified attribute of the input features. The features from the GeoRSS document/URL are output with the attributes from the original feature and are merged, if desired. ( <i>Format Specific, Web categories</i> )                                                      |
| GMLFeatureComposer               | Writes out GML features corresponding to feature types from existing GML application schema. ( <i>Format Specific category</i> )                                                                                                    |
| GOIDGenerator                    | Calculates a GOID (Geographic Object IDentifier) for each incoming feature,<br>and adds it as a new attribute. The GOID is a unique 128-bit number that<br>incorporates the position of a feature with other numbers. The result is a<br>unique value that may be used to distinguish features from each other.<br>(Calculated Values category) |
| GoogleDriveConnector             | Accesses the Google Drive file storage service to upload, download, or delete files and folders or list the contents of a folder from a Google Drive account. (Integrations, Web, Workflows categories)                                                                                                    |
| GridInquestIIReprojector         | Reprojects feature coordinates from one coordinate system to another using the Grid InQuestII reprojection library. (Coordinates, Integrations categories)                                                                                                    |
| GridInquestReprojector           | Reprojects feature coordinates from one coordinate system to another using the Grid InQuest reprojection library. (Coordinates, Integrations categories)                                                                                                    |
| GtransAttributeReprojector       | Reprojects attributes holding coordinate values from one coordinate<br>system to another using the Gtrans reprojection library (from the National<br>Land Survey of Sweden), and the specified translation file.<br>(Coordinates, Integrations categories)                                                                                      |
| GtransReprojector                | Reprojects features from one coordinate system to another using the Gtrans reprojection library (from the National Land Survey of Sweden) and the specified translation file. ( <i>Coordinates, Integrations categories</i> )                                                                                                    |

G

| н                                   |                                                                                                    |
|-------------------------------------|----------------------------------------------------------------------------------------------------|
| HDFSConnector                       | Accesses a HDFS (Hadoop Distributed File System) to upload, download, or delete files and folders or list the contents of a folder from a HDFS service. (Integrations, Web, Workflows categories)                                                            |
| HoleCounter                         | Adds a new attribute whose value is the number of holes in the feature. (Calculated Values, Data Quality categories)                                                                                                    |
| HTMLExtractor                       | Extracts structured data from web page or other HTML sources that are formatted for human readability (screen scraping), using CSS selectors to extract portions of HTML content into feature attributes. (Integrations, Strings, Web, Workflows categories) |
| HTMLLayouter                        | Allows users to combine web reports generated by the HTMLReportGenerator into a bootstrap grid or vertical layout. ( <i>Cartography and Reports, Format Specific, Web categories</i> )                                                                       |
| HTMLReportGenerator                 | Allows users to create a basic web report of vertically-stacked elements using the geometry and selected attributes from features. ( <i>Cartography and Reports, Format Specific, Web categories</i> )                                                       |
| HTMLToXHTMLConverter                | Converts HTML document into valid XHTML document.<br>(Format Specific, Strings, Web categories)                                                                                                    |
| HTTPCaller                          | Accesses a URL via HTTP or HTTPS, performing a GET, PUT, POST, DELETE, HEAD, PATCH or OPTIONS operation. (Web, Workflows categories)                                                                                                    |
| HullAccumulator                     | Creates convex or concave hulls for groups of features. One hull feature is output for each unique combination of values of the attributes specified in the Group By parameter. (Spatial Analysis category)                                                  |
| HullReplacer                        | Replaces the geometry of the feature with a polygon representing its hull. (Geometries category)                                                                                                    |
| I                                   |                                                                                                    |
| IFCPropertySetDefinition<br>Creator | Creates a feature whose attributes contain the definition of an IFC property set. The features output from this transformer are similar to                                                                                                    |

| IFCQuantitySetDefinition<br>Creator | Creates a feature whose attributes contain the definition of an IFC quantity set. The features output from this transformer are similar to the QuantitySetDefinition features produced by the IFC reader. ( <i>3D, Format Specific categories</i> ) |
|-------------------------------------|----------------------------------------------------------------------------------------------------|
| ImageFetcher                        | Fetches an image by performing an HTTP GET operation on the specified URL, and then returning the resulting data as the geometry of a raster feature. ( <i>Rasters, Workflows categories</i> )                                                      |
| ImageRasterizer                     | Draws input point, line, and polygon features onto a color raster filled with the background color. ( <i>Cartography and Reports, Rasters categories</i> )                                                                                          |
| InlineQuerier                       | Executes SQL queries against a temporary database consisting of tables<br>created from incoming features, returning the results as new features.<br>(Workflows category)                                                                            |
| Inspector                           | Sends features to the FME Data Inspector for display.<br>(Data Quality, Workflows categories)                                                                                                    |
| Intersector                         | Computes intersections between all input features, and breaks lines<br>and polygons wherever an intersection occurs.<br>(Geometries, Spatial Analysis categories)                                                                                   |
| 1                                   |                                                                                                    |
| JMSReceiver                         | Using the Java Message System (JMS), receives messages from a message broker (Integrations, Web categories)                                                                                                    |

| JMSReceiver    | Using the Java Message System (JMS), receives messages from a message broker. (Integrations, Web categories)                              |
|----------------|----------------------------------------------------------------------------------------------------|
| JMSSender      | Using the Java Message System (JMS), sends messages to a message broker. (Integrations, Web categories)                                   |
| JSONExtractor  | Extracts portions of JSON (JavaScript Object Notation) formatted text into feature attributes. ( <i>Format Specific, Web categories</i> ) |
| JSONFlattener  | Flattens JSON objects, extracting the object keys and values into FME feature attributes. ( <i>Format Specific, Web categories</i> )      |
| JSONFormatter  | Provides options for formatting JSON text.<br>(Format Specific, Web categories)                                                           |
| JSONFragmenter | Extracts portions of JSON formatted text into new FME features.<br>(Format Specific, Web categories)                                      |

l J

| JSONTemplater | Populates a JSON document with FME feature attribute values.<br>(Format Specific, Web categories)                                              |
|---------------|----------------------------------------------------------------------------------------------------|
| JSONUpdater   | This transformer creates, modifies, replaces or deletes object and array values in a JSON document. ( <i>Format Specific, Web categories</i> ) |
| JSONValidator | Validates the syntax of JSON text.<br>(Data Quality, Format Specific, Web categories)                                                          |

| К                       |                                                                                                    |
|-------------------------|----------------------------------------------------------------------------------------------------|
| Berger KafkaConnector 🛃 | Connects to an Apache Kafka cluster. Supports sending (producing) and receiving (consuming) messages. (Web category)                                                                                                    |
| KinesisReceiver         | Using the Amazon Kinesis service, receives data records from an Amazon Kinesis stream. (Integrations category)                                                                                                    |
| KinesisSender           | Using the Amazon Kinesis service, sends data records to an Amazon Kinesis stream. (Integrations category)                                                                                                    |
| KMLPropertySetter       | Sets common properties for groups of vector and raster features destined for the OGCKML Writer. ( <i>Cartography and Reports, Format Specific categories</i> )                                                             |
| KMLRegionSetter         | Sets the region-related KML attributes for a group of features destined for the OGCKML Writer. ( <i>Cartography and Reports, Format Specific categories</i> )                                                              |
| KMLStyler               | Creates a common style for a group of features destined for the OGCKML writer. (Cartography and Reports, Format Specific categories)                                                                                       |
| KMLTimeSetter           | Sets the time-related KML attributes for a group of features destined for the OGCKML Writer. (Cartography and Reports, Format Specific categories)                                                                         |
| KMLTourBuilder          | Generates a KML Tour from the input features. The tour consists of tour stops that correspond to each input feature. (Cartography and Reports, Format Specific categories)                                                 |
| KMLViewSetter           | Sets the view-related KML attributes for a group of features that are destined<br>for the OGCKML Writer. Creation of LookAt or Camera views are supported.<br><i>(Cartography and Reports, Format Specific categories)</i> |

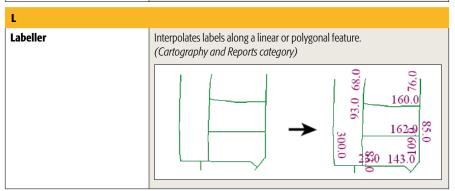

| LabelPointReplacer         | Replaces the geometry of the feature with a label point. The insertion point of the text is guaranteed to be inside (in case of polygons) or on (lines and points) the original object. Note that since the text itself may be larger than an input area feature, the bounds of the label may exceed the bounds of the area. (Cartography and Reports, Geometries categories) |
|----------------------------|----------------------------------------------------------------------------------------------------|
| LatLongToMGRSConverter     | Calculates a Military Grid Reference System (MGRS) code based on the latitude and longitude values supplied in a feature's attributes. (Coordinates category)                                                                                                    |
| LeftRightSpatialCalculator | Computes relative position of CANDIDATE input features relative to BASE input features. The geometry of a BASE feature is restricted to lines. <i>(Calculated Values category)</i>                                                                                                    |
| LengthCalculator           | Calculates the length of a feature and adds it as a new attribute. (Calculated Values category)                                                                                                    |
| LengthToPointCalculator    | Calculates the length of a feature from its start until the closest spot to a point and adds it as a new attribute. The point coordinates are taken from attributes in the original feature. ( <i>Calculated Values category</i> )                                                                                                    |
| LicenseChecker             | Checks whether the license file is valid and the specified product name is licensed, based on a vendor key and vendor registration code. (Workflows category)                                                                                                    |
| LineBuilder                | Connects input point features in the order they enter, forming linear or polygonal features. (Geometries category)                                                                                                    |
| LineCloser                 | Turns input linear features into areas by adding their start point as the end point. (Geometries category)                                                                                                    |

| LineCombiner           | Takes lines and connects them to form longer lines. Each connecting line must meet at the exact same start/end point, but otherwise they must not intersect. (Geometries category)                                                                     |
|------------------------|----------------------------------------------------------------------------------------------------|
| LineExtender           | Creates two-point extensions to linear features that extend the feature by a user-specified length. This transformer can also output the original feature with the first and last segments stretched by a user-specified amount. (Geometries category) |
| LineOnAreaOverlayer    | Performs a line-on-area overlay. Each input line is split at any area boundaries it intersects. (Filters and Joins category)                                                                                                    |
| LineOnLineOverlayer    | Performs a line-on-line overlay in which all input lines are intersected against each other and resultant line features are created and output. <i>(Filters and Joins category)</i>                                                                    |
| ListBasedFeatureMerger | Copies and merges the attributes/geometry from one feature (or multiple features) onto another feature (or multiple features). (Filters and Joins category)                                                                                            |
| ListBuilder            | Combines attributes of the input features into a single list structure. (Attributes category)                                                                                                    |
| ListConcatenator       | Concatenates all values of a list into a single attribute. (Attributes category)                                                                                                    |
| ListCopier             | Copies a complete attribute list, including all nested attributes, from one list name to another. ( <i>Attributes category</i> )                                                                                                    |
| ListDuplicateRemover   | Removes all duplicate values from a list attribute. In the resulting list, only distinct values for the list attribute will be present. (Data Quality, Strings categories)                                                                             |
| ListElementCounter     | Stores the number of member elements found in the specified list into an attribute. ( <i>Data Quality category</i> )                                                                                                    |

L

| ListExploder                | Explodes each list member on each input feature out into its own feature. (Attributes category)                                                                                                    |
|-----------------------------|----------------------------------------------------------------------------------------------------|
| ListExpressionPopulator     | Populates a new list from a series of attributes, specified using a regular expression. ( <i>Attributes category</i> )                                                                                                    |
| ListHistogrammer            | Computes a histogram of the values found in a list and returns these in a new list attribute on the feature. ( <i>Calculated Values, Data Quality categories</i> )                                                                                      |
| ListIndexer                 | Copies the attributes of the list element specified by the index to become main attributes of the feature. ( <i>Attributes category</i> )                                                                                                    |
| ListPopulator               | Populates a new list from a series of attributes. The attributes to be used are specified by the prefix parameter. (Attributes category)                                                                                                    |
|                             | Example:                                                                                                    |
|                             | myattrib0                                                                                                    |
|                             | myattrib1                                                                                                    |
|                             | myattrib2                                                                                                    |
|                             | becomes a list <i>myattrib{</i> } containing entries <i>myattrib{0}, myattrib{1}, myattrib{2}</i>                                                                                                    |
| ListRangeExtractor          | Extracts the minimum and maximum values found in a list. (Calculated Values category)                                                                                                    |
| ListRenamer                 | Renames or promotes list names or components. (Attributes category)                                                                                                    |
| ListSearcher                | Searches a list to find a value and returns the index of the value in the list. (Strings category)                                                                                                    |
| ListSorter                  | Sorts the elements of the given list into a new list. (Attributes category)                                                                                                    |
| ListSummer                  | Computes the sum of all elements of a list. (Strings category)                                                                                                    |
| LocalCoordinateSystemSetter | Tags all features with the local coordinate system defined by the specified parameters. It does not reproject features, or otherwise modify their geometry. <i>(Coordinates category)</i>                                                               |
| Logger                      | Logs each feature to the translation log. All attributes and geometry of the feature will be output. ( <i>Workflows category</i> )                                                                                                    |
| LogMessageStreamer          | Captures messages from the FME logfile and/or the Logger transformer.<br>The messages are loaded onto features created by the transformer.<br>Limitations: Messages outside the lifetime of the transformer cannot be<br>captured. (Workflows category) |
| М                           |                                                                                                    |
| MapboxStyler                | Creates a common style for a group of features destined for the GeoJSON writer. (Cartography and Reports, Format Specific categories)                                                                                                    |
| MapInfoStyler               | Prepares features for output to Mapinfo <sup>®</sup> MIF/MID or MapInfo TAB by providing a convenient interface to set a variety of format-specific attributes. <i>(Cartography and Reports, Format Specific categories)</i>                            |
| MapnikRasterizer            | Draws input point, line, polygon, and raster features onto a raster using the Mapnik toolkit. ( <i>Cartography and Reports, Rasters categories</i> )                                                                                                    |
| MapTextLabeller 🐵           | Creates text labels for features using the MapText Label Manager.<br>(Cartography and Reports, Format Specific categories)                                                                                                    |

L M

| MapTextStyler                     | Prepares features for labelling by the MapTextLabeller by specifying no-label zones around features. (Cartography and Reports, Format Specific categories)                                                                                            |
|-----------------------------------|----------------------------------------------------------------------------------------------------|
| Matcher                           | Detects features that are matches of each other. Features are declared to match when they have matching geometry, matching attribute values, or both. ( <i>Data Quality category</i> )                                                                |
|                                   | features to matched                                                                                                    |
| MeasureExtractor                  | Extracts the measures of geometries that match the given type, and places them in attributes or list attributes. ( <i>Calculated Values category</i> )                                                                                                |
| MeasureGenerator                  | Creates a set of measures attached to the geometry of the feature, where each value is the distance from the start of the line to that vertex, multiplied by the given Multiplier. <i>(Calculated Values category)</i>                                |
| MeasureRemover                    | Removes measures from a feature's geometry. (Geometries category)                                                                                                    |
| MeasureSetter                     | Sets measure(s) on a point, line, arc, area geometry or a vertex of a linear geometry to attribute value(s) of given attribute(s) or list attribute. <i>(Geometries category)</i>                                                                     |
| MeshMerger                        | Merges mesh features (features with IFMEMesh geometries) into a single output mesh. ( <i>3D, Geometries categories</i> )                                                                                                    |
| MeshSimplifier                    | Simplifies mesh features (features with IFMEMesh geometries) to a reduced level of detail. The amount of simplification can be specified as a ratio or as a limit on the number of vertices. <i>(3D, Geometries categories)</i>                       |
| MGRSToLatLongConverter            | Converts Military Grid Reference System (MGRS) code to longitude and latitude coordinates. ( <i>Coordinates category</i> )                                                                                                    |
| MinimumAreaForcer                 | Ensures that features with polygon geometry have an area that is equal to, or in excess of, the specified minimum area. ( <i>Geometries category</i> )                                                                                                |
| MinimumSpanningCircle<br>Replacer | Replaces the geometry of the feature with a polygon representing its minimum spanning circle. The minimum spanning circle is defined as the smallest circle that encloses all vertices of the passed-in feature. ( <i>Geometries category</i> )       |
| ModuloCounter                     | Adds an attribute holding the next integer in a sequence, restarting the count at 0 whenever the sequence reaches the specified maximum value. <i>(Calculated Values category)</i>                                                                    |
| MRF2DCleaner 🕹                    | Fixes geometric problems in input data, such as line overshoots and<br>undershoots within the user-specified tolerance. It is useful for multi-layer<br>and multi-tolerance two-dimensional data cleaning.<br>(Data Quality, Integrations categories) |
| MRF2DConflator 🥹                  | Changes the geometry of a feature to match that of another, if the two have approximately the same shape and location, and have matching endpoints. ( <i>Data Quality, Integrations categories</i> )                                                  |

Μ

|        | MRF2DDangleRemover 📀                       | Removes features that have at least one free endpoint and have lengths<br>smaller than (Dangle Factor * Cleaning Tolerance) or (Dangle Factor *<br>value of Feature Tolerance Attribute).<br>(Data Quality, Integrations categories)                                                |
|--------|--------------------------------------------|----------------------------------------------------------------------------------------------------|
|        | MRF2DDuplicateRemover <sup>(9)</sup>       | Deletes duplicated features. Features are considered to be duplicates if their geometries are within tolerance and only features with a smaller tolerance will remain after cleaning. ( <i>Data Quality, Integrations categories</i> )                                              |
|        | MRF2DExtender ®                            | Extends arcs and lines that are within the specified tolerance to correct undershoots while maintaining line-work direction. (Data Quality, Integrations categories)                                                                                                    |
|        | MRF2DGeneralizer 🐵                         | Removes a number of vertices from lines. The number of vertices removed is controlled by a weeding tolerance. ( <i>Data Quality, Integrations categories</i> )                                                                                                    |
|        | MRF2DIntersector <sup>®</sup>              | Computes intersections between all input features, breaking arcs and lines wherever an intersection occurs. ( <i>Data Quality, Integrations categories</i> )                                                                                                    |
|        | MRF2DJoiner 🐵                              | Joins connected features to form longer ones. A pair of linear features become candidates for joining only when the two are connected at a given node or end point. ( <i>Data Quality, Integrations categories</i> )                                                                |
|        | MRF2DShortGeometry <sup>©</sup><br>Remover | Removes features that have lengths smaller than the specified tolerance, if<br>Short Geometry Action is set to Remove.<br>(Data Quality, Integrations categories)                                                                                                    |
|        | MRF3DCleaner 🐵                             | Fixes geometric problems in input data such as line overshoots and<br>undershoots within the user-specified tolerance. It is useful for multi-layer<br>and multi-tolerance three-dimensional data cleaning.<br>( <i>3D</i> , <i>Data Quality</i> , <i>Integrations categories</i> ) |
| M<br>N | MSWordStyler                               | Prepares features for output to Microsoft Word Writer by providing a convenient interface to set a variety of MSWord format-specific attributes. <i>(Cartography and Reports category)</i>                                                                                          |
|        | MultipleGeometryFilter                     | Filters aggregate features based on the type of aggregate.<br>(Filters and Joins category)                                                                                                    |
|        | MultipleGeometrySetter                     | Provides the ability to set up an aggregate where each part is independent from the others and is its own complete geometry. ( <i>Geometries category</i> )                                                                                                    |
|        | N                                          |                                                                                                    |
|        | NeighborFinder                             | Finds the closest CANDIDATE feature within a specified maximum distance of each BASE feature. <i>(Spatial Analysis category)</i>                                                                                                    |
|        |                                            | _closest_candidate_ydistance /candidate_angle<br>closest_base_y<br>                                                                                                    |

| NeighborhoodAggregator    | Creates aggregates of features based on their proximity to each other.<br>(Filters and Joins, Spatial Analysis categories)                                                                                                    |
|---------------------------|----------------------------------------------------------------------------------------------------|
|                           | $ \begin{array}{ c c c c c c c c c c c c c c c c c c c$                                                                                                    |
| NeighborPairFinder        | Finds the closest two CANDIDATE features within some maximum distance of each BASE feature and some minimum separation in heading between the CANDIDATEs and the BASE. ( <i>Spatial Analysis category</i> )                                    |
| NetworkCostCalculator     | Computes and assigns the cost of the shortest path from a source object to each connected object as the Z-values or measure values of the input features. ( <i>Calculated Values, Spatial Analysis categories</i> )                            |
| NetworkFlowOrientor       | Fixes the flow (direction) of each edge or linear feature in the network to fit the downstream direction to the destination node. <i>(Spatial Analysis category)</i>                                                                           |
| NetworkTopologyCalculator | Finds the connected lines that belong to the same network graph. (Calculated Values, Spatial Analysis categories)                                                                                                    |
| NLPClassifier 🕁           | Classifies natural language text into different categories using a trained model. ( <i>Filters and Joins, Strings categories</i> )                                                                                                    |
| NLPTrainer 🕁              | Trains a natural language processing (NLP) classification model based on the user's specifications and the provided data. <i>(Filters and Joins, Strings categories)</i>                                                                       |
| NullAttributeMapper       | Maps specified attributes on a feature to specified values. This transformer is capable of mapping to and from null values, empty strings, and missing attributes. <i>(Attributes, Data Quality, Strings categories)</i>                       |
| NumericRasterizer         | Draws input point, line, and polygon features onto a numeric raster filled with the background value. The z coordinates of the input vector features are used to generate pixel values. ( <i>Cartography and Reports, Rasters categories</i> ) |
| 0                         |                                                                                                    |
| OffsetCurveGenerator      | Offsets the segments of linear features, and if necessary, connects them                                                                                                    |

|                      | (canography and hepoins, hasters categories)                                                                                    |
|----------------------|----------------------------------------------------------------------------------------------------|
| 0                    |                                                                                                    |
| OffsetCurveGenerator | Offsets the segments of linear features, and if necessary, connects them using stroked arcs. ( <i>Geometries category</i> )     |
| Offsetter            | Adds offsets to the feature's coordinates so that the feature shifts by the specified amount. (3D, Spatial Analysis categories) |

| OneDriveConnector    | Accesses the Microsoft OneDrive file storage service to upload, download, or delete files and folders or list the contents of a folder from a Microsoft OneDrive account. (Integrations, Web, Workflows categories) |
|----------------------|----------------------------------------------------------------------------------------------------|
| OrientationExtractor | Returns a feature's orientation. This will have different possible return value, based on the input geometry type. (Calculated Values category)                                                                     |
| Orientor             | Adjusts the orientation of a polygonal feature or the direction of a linear feature. (Geometries category) $2 \xrightarrow{3}{1} \xrightarrow{0}{2} \xrightarrow{2}{1} \xrightarrow{0}{3}$                          |

| Р                             |                                                                                                    |
|-------------------------------|----------------------------------------------------------------------------------------------------|
| ParameterFetcher              | Adds an attribute to the feature and supplies it with the value of a previously published parameter. ( <i>Web, Workflows categories</i> )                                                                               |
| PartCounter                   | Returns the number of parts in the geometry. For multis and aggregates, this is the number of parts, and for paths, this is the number of segments. <i>(Calculated Values, Data Quality categories)</i>                 |
| PathBuilder                   | Connects input linear features (arcs and lines) in the order they enter, forming path features. ( <i>Geometries category</i> )                                                                                          |
| PathSplitter                  | Decomposes a path feature into its component segments. Each output feature contains a copy of the source feature's attributes. ( <i>Geometries category</i> )                                                           |
| PDFPageFormatter              | Prepares features for output to PDF by providing a convenient interface to set the scale and location of features on a page. ( <i>Cartography and Reports, Format Specific categories</i> )                             |
| PDFStyler                     | Sets the common Adobe® PDF style attributes for a group of features destined for the GeoSpatial PDF Writer. ( <i>Cartography and Reports, Format Specific categories</i> )                                              |
| PlanarityFilter               | Filters features based on their planarity. To be planar, a geometry must have all of its points situated in the same plane. ( <i>3D, Data Quality, Filters and Joins categories</i> )                                   |
| Player                        | Retrieves features stored in an FME Feature Store file and outputs them into the workspace. ( <i>Workflows category</i> )                                                                                               |
| PointCloudCoercer             | Coerces point cloud geometries into points or multipoints. This transformer can be used to write a point cloud to a format that does not support point clouds. <i>(Point Clouds category)</i>                           |
| PointCloudCombiner            | Combines multiple geometries into a single point cloud. ( <i>Point Clouds category</i> )                                                                                                    |
| PointCloudComponent<br>Adder  | Adds new components with constant values to a point cloud. (Point Clouds category)                                                                                                    |
| PointCloudComponent<br>Copier | Copies an existing component to a new component with the specified name. The existing component remains and a new component is created that has a different name, but the same values. ( <i>Point Clouds category</i> ) |
| PointCloudComponent<br>Keeper | Removes all components from a point cloud, except for the specified ones ( <i>Point Clouds category</i> )                                                                                                    |

| PointCloudComponent<br>Remover        | Removes specified components from a point cloud.<br>(Point Clouds category)                                                                                                    |
|---------------------------------------|----------------------------------------------------------------------------------------------------|
| PointCloudComponent<br>Renamer        | Renames an existing component. (Point Clouds category)                                                                                                    |
| PointCloudComponent<br>TypeCoercer    | Converts the type of point cloud components. (Point Clouds category)                                                                                                    |
| PointCloudConsumer                    | Requests the point(s) from the point cloud geometry but no actual operations are performed on the point(s). ( <i>Point Clouds category</i> )                                                |
| PointCloudCreator                     | Creates a new point-cloud feature with the specified size and components and sends it into the workspace for processing. ( <i>Point Clouds category</i> )                                   |
|                                       |                                                                                                    |
| PointCloudExpression<br>Evaluator     | Evaluates expressions, such as algebraic operations or conditional statements, to set point cloud component values. ( <i>Calculated Values, Point Clouds categories</i> )                   |
| PointCloudExtractor                   | Serializes the geometry of the feature into the Blob Attribute based on the selected writer format. ( <i>Point Clouds category</i> )                                                        |
| PointCloudFilter                      | Filters a point-cloud feature into one or more parts based on evaluating expressions. (Filters and Joins, Point Clouds categories)                                                          |
| PointCloudMerger                      | Merges component values from one point cloud to another.<br>(Filters and Joins, Point Clouds categories)                                                                                    |
| PointCloudOnRaster<br>ComponentSetter | Sets point cloud component values by overlaying a point cloud on a raster. ( <i>Point Clouds, Rasters categories</i> )                                                                      |
| PointCloudPropertyExtractor           | Extracts the properties of a point-cloud feature and exposes them as attributes. ( <i>Calculated Values, Point Clouds categories</i> )                                                      |
| PointCloudReplacer                    | Replaces the geometry of the feature with the geometry held in the Blob<br>Attribute. The blob is decoded according to the selected point cloud<br>format. ( <i>Point Clouds category</i> ) |
| PointCloudSimplifier                  | Outputs point cloud features that have fewer points than the original input features while maintaining the original shape. ( <i>Point Clouds category</i> )                                 |
| PointCloudSorter                      | Sorts a point cloud by the values of components. (Point Clouds category)                                                                                                    |
| PointCloudSplitter                    | Splits a single point cloud feature into multiple point cloud features, each having a homogeneous value for the point component that governs the split. ( <i>Point Clouds category</i> )    |
| PointCloudStatistics<br>Calculator    | Calculates statistics on point cloud components and exposes them as attributes. (Calculated Values, Point Clouds categories)                                                                |
| PointCloudSurfaceBuilder              | Takes an input point cloud and reconstructs it into an output mesh. (3D, Geometries, Point Clouds categories)                                                                               |

Ρ

| PointCloudThinner                   | Outputs point-cloud features that have fewer points than the original input features. ( <i>Point Clouds category</i> )                                                                                   |
|-------------------------------------|----------------------------------------------------------------------------------------------------|
|                                     |                                                                                                    |
| PointCloudTransformation<br>Applier | Applies transformations on a point cloud. (Point Clouds category)                                                                                                    |
| PointOnAreaOverlayer                | Performs an overlay of points on areas.<br>(Filters and Joins, Spatial Analysis categories)                                                                                                    |
| PointOnLineOverlayer                | Performs an overlay of points on lines. Each input line is split at its closest place to any point within the specified point tolerance. ( <i>Filters and Joins, Spatial Analysis categories</i> )       |
| PointOnPointOverlayer               | Performs an overlay of points on points.<br>(Filters and Joins, Spatial Analysis categories)                                                                                                    |
| PointOnRasterValueExtractor         | Extracts the band and palette values from a raster at the location of each input point and sets them as attributes on the feature. (Rasters, Spatial Analysis categories)                                |
| PointPropertyExtractor              | Extracts point orientation to feature attributes. (Calculated Values category)                                                                                                    |
| PointPropertySetter                 | Adds or removes point orientation. (Geometries category)                                                                                                    |
| PowerPointStyler                    | Prepares features for output to the PowerPoint Writer by providing a convenient interface to set a variety of Microsoft PowerPoint format-specific attributes. <i>(Cartography and Reports category)</i> |
| PROJAttributeReprojector            | Reprojects attributes from one coordinate system to another using the PROJ library. (Coordinates, Integrations categories)                                                                               |
| ProjectWiseWSGConnector             | Accesses ProjectWise through a Bentley Web Services Gateway (WSG) (Integrations, Web, Workflows categories)                                                                                              |
| PROJReprojector                     | Reprojects feature coordinates from one coordinate system to another using the PROJ library. (Coordinates, Integrations categories)                                                                      |
| PythonCaller                        | Executes a Python script to manipulate the feature. A Python script can perform specialized and complex operations on a feature's geometry, attributes, and coordinate system. (Workflows category)      |
| PythonCreator                       | Creates features using the Python script supplied, and sends them into the workspace for processing. (Workflows category)                                                                                |

P

| R                                   |                                                                                                    |
|-------------------------------------|----------------------------------------------------------------------------------------------------|
| RandomNumberGenerator               | Generates a uniformly distributed random number. The random number is x, where Minimum Value $\leq x \leq Maximum$ Value. ( <i>Calculated Values, Strings categories</i> )                                                                                                    |
| RasterAspectCalculator              | Calculates the aspect (direction of slope) for each cell of a raster. Aspect is measured in degrees from 0 to 360, starting clockwise from the north. <i>(Calculated Values, Rasters categories)</i>                                                                                |
| RasterBandAdder                     | Adds a new band to a raster. The added band will have the same value in all cells, and the same raster-level properties as other bands in the raster (that is, number of rows/columns, cell spacing, cell origin, etc.). ( <i>Rasters category</i> )                                |
| RasterBandCombiner                  | Merges multiple overlapping raster features into a single raster feature. ( <i>Rasters category</i> )                                                                                                    |
| RasterBandInterpretation<br>Coercer | Alters the underlying interpretation of the selected bands of the raster geometry on the input features, using the specified conversion options. <i>(Rasters category)</i>                                                                                                    |
| RasterBandKeeper                    | Removes all bands of a raster, except for those that are selected. The RasterSelector can be used to modify the selection. ( <i>Rasters category</i> )                                                                                                    |
| RasterBandMinMaxExtractor           | Extracts the band minimum and maximum values, palette minimum and maximum keys, and palette minimum and maximum values of a raster feature, and exposes them as attributes. ( <i>Calculated Values, Rasters category</i> )                                                          |
| RasterBandNameSetter                | Sets the name of selected bands on a raster. (Rasters category)                                                                                                    |
| RasterBandNodataRemover             | Removes the existing nodata identifier from the selected bands of a raster feature. That is, any values that were previously equal to the nodata value will now be considered valid data. <i>(Rasters category)</i>                                                                 |
| RasterBandNodataSetter              | Identifies a value to act as a nodata identifier on a raster feature at the band<br>level. That is, values equal to the specified value will now be considered<br>invalid, and will not be affected by many operations (e.g. offsetting or<br>scaling). ( <i>Rasters category</i> ) |
| RasterBandOrderer                   | Specifies the order of bands in a raster. Bands are reordered according to the input band indices. <i>(Rasters category)</i>                                                                                                    |
| RasterBandPropertyExtractor         | Extracts the band and palette properties of a raster feature and exposes them as attributes. ( <i>Calculated Values, Rasters category</i> )                                                                                                    |
| RasterBandRemover                   | Removes the selected band(s) of a raster. (Rasters category)                                                                                                    |
| RasterBandSeparator                 | Separates the bands and palettes from each input raster feature into one or more output raster features based on the number of input bands and palettes. <i>(Rasters category)</i>                                                                                                  |
|                                     |                                                                                                    |

| RasterCellCoercer         | Decomposes all input numeric raster<br>features into individual points or<br>polygons. One vector feature is<br>output for each cell in the band.<br>( <i>Rasters category</i> )                                                                                                    |
|---------------------------|----------------------------------------------------------------------------------------------------|
| RasterCellOriginSetter    | Sets the raster's cell origin. (Rasters category)                                                                                                    |
| RasterCellValueCalculator | Performs an arithmetical operation on a pair of rasters. The first selected band of raster A is combined with the first selected band of raster B, the second selected band of raster A is combined with the second selected band of raster B, and so on. (Calculated Values, Rasters categories) $ \begin{bmatrix} 0 & 0 & 0 & 0 & 0 \\ 0 & 0 & 7 & 7 & 0 \\ 0 & 0 & 7 & 7 & 0 \\ 0 & 0 & 0 & 0 & 0 \end{bmatrix} + \begin{bmatrix} 0 & 0 & 0 & 0 & 0 \\ 0 & 0 & 0 & 0 & 0 \\ 3 & 3 & 3 & 0 & 0 \\ 3 & 3 & 3 & 0 & 0 \\ 0 & 0 & 0 & 0 & 0 \end{bmatrix} = \begin{bmatrix} 0 & 0 & 0 & 0 & 0 \\ 0 & 0 & 7 & 7 & 0 \\ 3 & 3 & 10 & 0 & 0 \\ 3 & 3 & 10 & 0 & 0 \\ 0 & 0 & 0 & 0 & 0 \end{bmatrix} $ |
| RasterCellValueReplacer   | Replaces a range of values in the source raster with a new single value. (Rasters category)                                                                                                    |
| RasterCellValueRounder    | Rounds off raster cell values. (Rasters category)                                                                                                    |
| RasterCheckpointer        | Sets a checkpoint in the raster processing which forces previous processing to occur immediately. Once complete, it saves the current state to disk. ( <i>Rasters, Workflows categories</i> )                                                                                                    |
| RasterConsumer            | Requests the tile(s) from the raster geometry but no actual operations are performed on the tile(s). ( <i>Rasters category</i> )                                                                                                    |
| RasterConvolver           | Accepts input features containing a raster geometry and outputs the features after applying a convolution filter to all the bands. ( <i>Rasters category</i> )                                                                                                    |
| RasterDEMGenerator        | Constructs a Delaunay triangulation<br>based on input points and breaklines.<br>That triangulation is then uniformly<br>sampled to produce a raster digital<br>elevation model (DEM raster).<br>(3D, Rasters categories)                                                                                                    |
| RasterExpressionEvaluator | Evaluates expressions on each cell in a raster, such as algebraic operations or conditional statements. ( <i>Calculated Values, Rasters categories</i> )                                                                                                    |
| RasterExtentsCoercer      | Replaces the geometry of input raster features with a polygon that covers the extents of the raster. ( <i>Rasters category</i> )                                                                                                    |

| RasterExtractor             | Serializes the geometry of the feature into the Raster Blob Attribute based                                                                                                    |
|-----------------------------|----------------------------------------------------------------------------------------------------|
| RasterGCPExtractor          | on the selected writer format. ( <i>Rasters category</i> )<br>Extracts the coordinate system and the Ground Control Points (GCPs)<br>from the raster feature and exposes them as attributes.<br>( <i>Coordinates, Rasters categories</i> )                |
| RasterGCPSetter             | Sets the GCP on a raster with the specified Column (pixel), Row (line),<br>X Coordinate, Y Coordinate and Z Coordinate.<br>(Coordinates, Rasters categories)                                                                                              |
| RasterGeoreferencer         | Georeferences a raster with the specified parameters.<br>(Coordinates, Rasters categories)                                                                                                    |
|                             | Cell Rise #0.5<br>Cell Rise #0.6                                                                                                    |
| RasterHillshader            | Generates a shaded relief effect, useful for visualizing terrain.<br>(3D, Cartography and Reports, Rasters categories)                                                                                                    |
| RasterInterpretationCoercer | Alters the underlying interpretation of the bands of the raster geometry on the input features, using the specified conversion options. ( <i>Rasters category</i> )                                                                                       |
|                             | UInt16<br>0 12000 44000<br>65535<br>0 256<br>UInt8                                                                                                    |
| RasterMosaicker             | Mosaics multiple raster features into a single raster feature.<br>(Filters and Joins, Rasters categories)                                                                                                    |
|                             |                                                                                                    |
| RasterNumericCreator        | Creates a feature with a raster of the specified size with a numeric value<br>and sends it into the workspace for processing. This transformer is useful<br>for creating a very large image with a user-specified width and height.<br>(Rasters category) |

R

| RasterObjectDetection 🕹<br>ModelTrainer   | Trains a custom raster object detection model based on the positive and negative datasets. The resulting model file can be used to detect the desired object using RasterObjectDetector. <i>(Rasters category)</i>                              |
|-------------------------------------------|----------------------------------------------------------------------------------------------------|
| RasterObjectDetector                      | Accepts a raster input and outputs rectangular geometries outlining the detected object(s). ( <i>Rasters category</i> )                                                                                                    |
| RasterObjectDetector 🕹<br>SampleGenerator | Accepts a single image to generate a large number of artificial samples that can be used to train a custom raster object detection model. ( <i>Rasters category</i> )                                                                           |
| RasterObjectDetector 🛃<br>SamplePreparer  | Prepares manually collected samples to be used to train a custom raster object detection model. ( <i>Rasters category</i> )                                                                                                    |
| RasterPaletteAdder                        | Creates a palette from an attribute and adds this palette to all selected bands on a raster. ( <i>Rasters category</i> )                                                                                                    |
| RasterPaletteExtractor                    | Creates a string representation of an existing palette and saves it to an attribute. ( <i>Rasters category</i> )                                                                                                    |
| RasterPaletteGenerator                    | Generates a palette out of the selected band(s) of a raster. (Rasters category)                                                                                                    |
| RasterPaletteInterpretation<br>Coercer    | Alters the underlying interpretation of the palettes of the raster geometry on the input features, using the specified conversion options. ( <i>Rasters category</i> )                                                                          |
| RasterPaletteNodataSetter                 | Identifies the nodata value on a raster feature at the palette level. (Rasters category)                                                                                                    |
| RasterPaletteRemover                      | Removes the selected palette(s) of a raster. (Rasters category)                                                                                                    |
| RasterPaletteResolver                     | Resolves the palettes of the selected bands of the input raster features by using the band cell values to look up the corresponding palette values, which then replace the original band cell values in the raster. ( <i>Rasters category</i> ) |
| RasterPropertyExtractor                   | Extracts the geometry properties of a raster feature and exposes them as attributes. (Calculated Values, Rasters categories)                                                                                                    |
| RasterPyramider                           | Creates a series of pyramid levels for each input raster feature by specifying either the smallest pyramid level size or the number of pyramid levels to generate. ( <i>Rasters, Web categories</i> )                                           |
| RasterRegisterer                          | Transforms an image to minimize its difference with another. (Rasters category)                                                                                                    |
| RasterReplacer                            | Replaces the feature's geometry with the geometry held in the Raster Blob<br>Attribute. The blob is decoded according to the selected raster format.<br>(Rasters category)                                                                      |
| RasterResampler                           | Resamples an input raster using the desired dimensions, the desired cell size in ground units, or a percentage of the size. (Rasters category)                                                                                                  |
|                                           |                                                                                                    |
| RasterRGBCreator                          | Creates a feature with a raster of the specified size with an RGB value and sends it into the workspace for processing. ( <i>Rasters category</i> )                                                                                             |

| RasterRotationApplier                 | Applies the raster rotation angle on the input raster properties to the rest of the raster properties and data values. ( <i>Rasters category</i> )                                                                                                    |
|---------------------------------------|----------------------------------------------------------------------------------------------------|
| RasterSegmenter                       | Partitions a raster image into arbitrarily sized groups of cells from the input image based on intensity differences in the input raster image cells. <i>(Rasters category)</i>                                                                                                    |
| RasterSelector                        | Selects specific bands and palettes of a raster for subsequent transformer operations. ( <i>Rasters category</i> )                                                                                                    |
| RasterSharpener                       | Enhances the features of a raster image. The RasterSharpener enhances the borders, lines, and curves while reducing noise in the flat areas of the raster image. ( <i>Rasters category</i> )                                                                                                    |
| RasterSingularCellValue<br>Calculator | Performs an arithmetic operation on two operands: the cell values of a raster and a numeric value. ( <i>Calculated Values, Rasters categories</i> )                                                                                                    |
| RasterSlopeCalculator                 | Calculates the slope (maximum rate of change in z) for each cell of a raster. ( <i>3D, Rasters categories</i> )                                                                                                    |
| RasterStatisticsCalculator            | Calculates statistics on raster bands and exposes them as attributes. Bands with palettes are valid. ( <i>Calculated Values, Rasters categories</i> )                                                                                                    |
| RasterSubsetter                       | Reduces a raster to a subset of its original size. This is essentially a clipping operation using pixel bounds instead of ground coordinates. <i>(Rasters category)</i>                                                                                                    |
|                                       | Splits each input raster into a series of tiles by specifying either a tile size or a number of tiles. ( <i>Rasters category</i> )                                                                                                    |
| RasterToPolygonCoercer                | Creates polygons from input raster features. One polygon is output for each contiguous area of pixels with the same value in the input raster. <i>(Rasters category)</i>                                                                                                    |
| RCaller                               | Executes an R script that has the ability to access feature data from a temporary R data frame. Input data is set up in the form of tables that will become R data frames. R data frames are tables similar to those of a relational database that support columns of varying types. <i>(Format Specific, Integrations, Rasters categories)</i> |
| Recorder                              | Saves a copy of all features that enter to a disk file. (Workflows category)                                                                                                    |
| ReframeReprojector                    | Reprojects feature coordinates from one coordinate system to another using the REFRAME library. (Coordinates, Integrations categories)                                                                                                    |
| RekognitionConnector 🕹                | Accesses the Amazon Rekognition Service AI computer vision service to detect objects, faces, and text in images and to describe image contents and faces. ( <i>Web category</i> )                                                                                                    |
| ReprojectAngleCalculator              | Converts a given angle from one coordinate system to another. The transformer calculates the reprojected angle of a line starting at the first coordinate in the feature, with the given length and angle. <i>(Calculated Values, Coordinates categories)</i>                                                                                   |

| ReprojectLengthCalculator<br>Reprojector | Converts a given distance from one coordinate system to another. The transformer calculates the reprojected length of a line starting at the first coordinate in the feature, with the given length and angle. <i>(Calculated Values, Coordinates categories)</i><br>Reprojects feature coordinates from one coordinate system to another. <i>(Coordinates category)</i> |
|------------------------------------------|----------------------------------------------------------------------------------------------------|
|                                          | X = 280999<br>X = 5417735<br>X = 601027<br>Y = 2430616<br>X = 601027<br>Y = 2430616                                                                                                    |
| Rotator                                  | Rotates features in a counterclockwise direction about the specified point by the rotation angle (measured in degrees). ( <i>Geometries category</i> )                                                                                                    |
| RubberSheeter                            | Performs warping operations on the spatial coordinates of features. It is used to adjust a set of observed features so they more closely match a set of reference features. ( <i>Coordinates, Geometries categories</i> )                                                                                                    |
|                                          | $ \rightarrow \downarrow $                                                                                                    |
| S                                        |                                                                                                    |
| S3Connector 🛃                            | Accesses the Amazon Simple Storage Service (S3) file storage service to upload, download, or delete files and folders or list file/folder information from an S3 account. <i>(Integrations, Web , Workflows, categories)</i>                                                                                                    |
| SalesforceConnector                      | Retrieves data from the Salesforce customer relationship platform using Salesforce Object Query Language (SOQL) queries. (Integrations, Web, Workflows categories)                                                                                                    |
| Sampler                                  | Preserves either a total number of features or a sampling of features,<br>depending on the Sampling Type selection.<br>(Data Quality, Filters and Joins, Workflows categories)                                                                                                    |
| Scaler                                   | The Scaler scales objects to make them bigger or smaller. (3D, Coordinates, Geometries categories)                                                                                                    |
| SchemaMapper                             | Converts the existing schema (data model) of features to a new structure, based on mappings defined in an external lookup table. (Workflows category)                                                                                                    |
| SecondOrderConformer                     | Performs a second-order conformal transformation on the feature's geometry. Depending on the input geometry, a 2D or 3D transformation is performed. ( <i>3D, Coordinates categories</i> )                                                                                                    |

| SectorGenerator       | Outputs circular sectors of influence for point features that have directions defined by azimuths (degrees clockwise from North). (Spatial Analysis category)                                                                                                    |
|-----------------------|----------------------------------------------------------------------------------------------------|
| ShareditemAdder       | Adds or replaces Appearances, Textures, Rasters, or Geometry Definitions in the internal FMELibrary. ( <i>3D category</i> )                                                                                                    |
| SharedItemIDExtractor | Extracts Shared Item IDs from the front and/or back side of geometries and adds them as traits or a list attribute. ( <i>3D category</i> )                                                                                                    |
| SharedItemIDSetter    | Sets Shared Object IDs onto the front and/or back sides of geometries. (3D category)                                                                                                    |
| SharedItemRetriever   | Retrieves Appearances, Textures, Rasters, or Geometry Definitions from the internal FMELibrary. ( <i>3D category</i> )                                                                                                    |
| SherbendGeneralizer   | Uses the Sherbend algorithm to simplify lines by reducing unnecessary details based on the analysis of the line's bends. The generalization process may eliminate, reduce, or combine bends, while resolving conflicts. In this example, three bends are combined into one: ( <i>Cartography and Reports, Geometries categories</i> ) |
| ShortestPathFinder    | Computes the shortest path of a line or lines containing a source and destination node in a network based on the length of the input or the cost (specified in an attribute) of each of the edges. (Spatial Analysis category)                                                                                                    |
| SlackConnector        | Posts a message or uploads a file to the Slack group chat service.<br>(Integrations, Web, Workflows categories)                                                                                                    |
| Snapper               | Brings lines, segments, end points or vertex points of features together if<br>they are within a certain distance of each other and (optionally) if they<br>have one or more attributes in common.<br>( <i>Data Quality, Geometries, Spatial Analysis categories</i> )                                                                |
|                       | End Point Snapping                                                                                                    |
|                       | Vertex Snapping                                                                                                    |
|                       | Segment Snapping                                                                                                    |
| Snipper               | Shortens the geometry of a line feature from the ends by snipping specified distances, indices, or measure values. It operates on features with simple line geometry and polygons without holes. ( <i>Data Quality, Geometries categories</i> )                                                                                       |

S

| SNSSender      | Using the Amazon Simple Notification Service (SNS), sends messages to an Amazon SNS topic. (Integrations, Web categories)                                                                                                    |
|----------------|----------------------------------------------------------------------------------------------------|
| SolidBuilder   | Constructs solids from surfaces and cuts hollow regions, or voids, in solid features with other solid features. A solid that is cut by another solid must contain that second solid. ( <i>3D</i> , <i>Geometries categories</i> )                                                     |
| Sorter         | Sorts features by an attribute's value. (Workflows category)                                                                                                    |
| SpatialFilter  | Filters point, line, area, and text<br>features based on spatial<br>relationships. Each input<br>CANDIDATE feature is compared<br>against all FILTER features, based on<br>the given spatial tests to meet<br>(Data Quality, Filters and Joins,<br>Spatial Analysis categories)       |
| SpatialRelator | Determines topological (spatial) relationships between sets of features. It tags – but does not otherwise change – features when they have certain relationships, such as touches, overlays, intersects, and so forth. (Data Quality, Filters and Joins, Spatial Analysis categories) |
| SpikeRemover   | Cleans up feature geometries by removing spikes.<br>(Data Quality, Geometries categories)                                                                                                    |
| SQLCreator     | Generates FME features from the results of a SQL query against a database.<br>One FME feature is created for each row of the results of the SQL Query.<br>(Workflows category)                                                                                                    |

| SQLExecutor              | Performs SQL queries against a database. (Workflows category)                                                                                                    |
|--------------------------|----------------------------------------------------------------------------------------------------|
|                          | 1     Jeff     Sales     Vancouver       2     Phil     Products     Toronto                                                                                                    |
| SQSConnector 🛃           | Accesses the Amazon Simple Queue service to send or receive messages.<br>(Web category)                                                                                                    |
| StatisticsCalculator     | Calculates statistics based on a designated attribute or set of attributes of the incoming features and adds the results as attributes. <i>(Calculated Values category)</i>                                                                           |
| StreamOrderCalculator    | Computes the Strahler order and/or Horton order of streams in a river network. ( <i>Calculated Values category</i> )                                                                                                    |
| StreamPriorityCalculator | Calculates the primary and secondary streams of multiple stream networks. ( <i>Calculated Values category</i> )                                                                                                    |
| StringCaseChanger        | Changes the case of text attributes to UPPERCASE, lowercase, Title case, or Full Title Case. ( <i>Strings category</i> )                                                                                                    |
| StringConcatenator       | Concatenates the values of any number of attributes, user parameters and/or constants, and stores the result in a new attribute. (Strings category)                                                                                                   |
| StringFormatter          | Reformats the data held in each specified attribute according to the Tcl <i>format</i> command, which is similar to the C <i>printf</i> function. Attribute values can be formatted into strings, characters, or numbers. ( <i>Strings category</i> ) |
| StringLengthCalculator   | Calculates the length of strings and the number of bytes in a blob. (Calculated Values, Strings categories)                                                                                                    |
| StringPadder             | Pads the selected attributes with a specified character, either on the right or left side. ( <i>Strings category</i> )                                                                                                    |
| StringPairReplacer       | Replaces characters in the value contained in the source attribute based on the replacement key-value pairs. ( <i>Strings category</i> )                                                                                                    |
| StringReplacer           | Replaces substrings matching a string or regular expression in the string contained in the source attribute. ( <i>Strings category</i> )                                                                                                    |
| StringSearcher           | Performs a regular expression match on the specified expression. (Strings category)                                                                                                    |
| SubstringExtractor       | Extracts a substring from the source attribute.<br>(Calculated Values, Strings categories)                                                                                                    |

| SummaryReporter          | Writes a summary report of incoming features to a disk file. Features are sorted before they are summarized. ( <i>Data Quality, Workflows categories</i> )                                                                                                |
|--------------------------|----------------------------------------------------------------------------------------------------|
| SurfaceBuilder           | Cuts holes in surface features with other surface features. A surface that is cut by another surface must be co-planar with that second surface, have compatible orientation, and contain that second surface. ( <i>3D, Spatial Analysis categories</i> ) |
|                          |                                                                                                    |
| SurfaceDissolver         | Detects coplanar regions of input surfaces and dissolves them into single faces. The output faces retain the attributes, traits, and appearances of the input. <i>(3D, Geometries, Spatial Analysis categories)</i>                                       |
|                          | $\begin{array}{c}1\\\\2\end{array}$                                                                                                    |
| SurfaceDraper            | Constructs a Delaunay triangulation based on input points and breaklines.<br>Input drape features will be overlaid onto the surface model, and output as<br>draped features. ( <i>3D, Point Clouds, Spatial Analysis categories</i> )                     |
|                          | With the second                                                                                                    |
|                          | 2D feature + 3D surface map draped features                                                                                                    |
| SurfaceFootprintReplacer | Replaces the geometry of a feature with a planar representation of the feature's shadow. (3D, Geometries categories)                                                                                                    |

S

| SurfaceModeller           | Constructs a Delaunay triangulation based on input points and breaklines.<br>It is useful when you need multiple representations of the same model.<br>(3D, Point Clouds categories)                                                                                                    |
|---------------------------|----------------------------------------------------------------------------------------------------|
| SurfaceOnSurfaceOverlayer | Performs a surface-on-surface overlay so that all input surfaces are intersected against each other and resultant surface features are created and output. The output surfaces can retain all the attributes of the input features in which they are contained. ( <i>3D, Spatial Analysis categories</i> ) |
| SurfaceSplitter           | Splits a double-sided input surface geometry into two single-sided surfaces – one equal to the front side of the input surface and one equal to the back side of the input surface. <i>(3D, Geometries categories)</i>                                                                                     |
| SystemCaller              | Runs a program or operating system command, and waits for it to exit before continuing the translation. ( <i>Workflows category</i> )                                                                                                    |
| т                         |                                                                                                    |
| TclCaller                 | Runs a Tool Command Language (Tcl) command and assigns its return value to an attribute. (Workflows category)                                                                                                    |
| TCPIPReceiver             | Receives raw data over TCP/IP. Produces a feature each time a specified<br>number of bytes is received or a particular sequence is detected.<br>(Integrations, Web, Workflows categories)                                                                                                    |
| TCPIPSender               | Sends raw data to the specified host, which may be another FME workspace<br>running in a different process (located on the same machine or on a different<br>machine), or any client application that communicates over TCP/IP.<br>(Integrations, Web, Workflows categories)                               |
| TempPathnameCreator       | Reserves and returns a temporary file or directory path that will be deleted upon translation completion. An optional basename and extension can be supplied to further refine the filename portion of the resulting pathname. <i>(Calculated Values, Workflows categories)</i>                            |
| Terminator                | Stops a translation when it detects detect non-valid situations or input data conditions that should not exist. ( <i>Workflows category</i> )                                                                                                    |
| Tester                    | Evaluates one or more tests on a feature, and routes the feature according to the outcome of the test(s). The tests can consist of any FME-allowed operands. ( <i>Data Quality, Filters and Joins categories</i> )                                                                                         |
| TestFilter                | Filters features by test conditions to one or more output ports.<br>(Data Quality, Filters and Joins categories)                                                                                                    |
| TextAdder                 | Sets the feature's geometry to text using the previous geometry as the text location. (Cartography and Reports, Geometries categories)                                                                                                    |

S T

| TextDecoder             | Decodes a string from a number of different text encodings into plain text. (Strings category)                                                                                                    |
|-------------------------|----------------------------------------------------------------------------------------------------|
| TextEncoder             | Encodes a text string using URL, Unicode, XML, HTML, Base64, HEX, or Octal methods. ( <i>Strings category</i> )                                                                                                    |
| TextLocationExtractor   | Sets a text feature's geometry to the location of the text.<br>(Calculated Values category)                                                                                                    |
| TextPropertyExtractor   | Extracts the values of text attributes from input text geometry features. (Calculated Values category)                                                                                                    |
| TextPropertySetter      | Sets the properties of a text geometry to the specified properties. (Cartography and Reports category)                                                                                                    |
| TextStroker             | Takes as input a font name, text padding and width multiplier, and outputs aggregates that describe the outline of the text. (Cartography and Reports, Rasters category)                                                                                                |
|                         | FME                                                                                                    |
| TextureCoordinateSetter | Assigns texture coordinates to surfaces.<br>(Calculated Values, Coordinates categories)                                                                                                    |
| Tiler                   | Chops the input features into a series of tiles. This transformer works with raster, vector and point cloud data. <i>(Geometries category)</i>                                                                                                    |
|                         |                                                                                                    |
| TINGenerator            | Constructs a Delaunay triangulation based on input points and breaklines.<br>The surface model may be output in a number of representations: a<br>triangulated irregular network (TIN), TIN vertices, TIN edges, and triangles.<br>( <i>3D, Geometries categories</i> ) |
|                         |                                                                                                    |
| TopferIndexCalculator   | Takes a set of point, linear, polygonal, and/or aggregate features, and calculates the Topfer Index based on the bounding box of the input features. <i>(Spatial Analysis category)</i>                                                                                 |

| TopologyBuilder         | Computes topology on input point, line, and/or area features.<br>(Spatial Analysis category)                                                                                                    |
|-------------------------|----------------------------------------------------------------------------------------------------|
|                         | -461<br>462<br>462<br>464<br>462<br>464<br>464<br>464<br>464<br>464<br>464                                                                                                    |
| TraitMerger             | Moves the traits from one geometry onto another geometry. It can also<br>move the attributes from a feature onto a geometry as traits, or the traits<br>from a geometry onto a feature as attributes. ( <i>Filters and Joins category</i> ) |
| TransporterReceiver     | Receives features from another FME workspace running in a different process, which may be located on the same or a different machine. Used in conjunction with the TransporterSender. (Integrations, Workflows categories)                  |
| TransporterSender       | Sends features to another FME workspace running in a different process, which may be located on the same machine or on a different machine. Used in conjunction with the TransporterReceiver. (Integrations, Workflows categories)          |
| Triangulator            | Breaks an input geometry into triangular units or a mesh. (Geometries category)                                                                                                    |
| Tweeter                 | Sends a Twitter <sup>™</sup> status update from Workbench.<br>(Integrations, Web categories)                                                                                                    |
| TweetSearcher           | Runs a search for Twitter <sup>™</sup> entries that contain the given query. (Integrations, Web categories)                                                                                                    |
| TweetStreamer           | Connects to a Twitter <sup>™</sup> stream and outputs a new feature for each tweet. (Integrations, Web categories)                                                                                                    |
| TwitterStatusFetcher    | Retrieves the timeline for a particular Twitter™ user or list. (Integrations, Web categories)                                                                                                    |
| U                       |                                                                                                    |
| UUIDGenerator           | Calculates a Universally Unique IDentifier (UUID) for each incoming feature, and adds it as a new attribute. An example UUID looks like: 7672aac8-fa0b-464c-b0b8-3efa9ae9cd86 ( <i>Calculated Values category</i> )                         |
| V                       |                                                                                                    |
| VariableRetriever       | Reads the specified variable and puts its value into the specified attribute.<br>This variable must have been previously set using the VariableSetter<br>transformer. (Workflows category)                                                  |
| VariableSetter          | Creates and sets the specified variable to the specified value. The variable can later be read back into an attribute using the VariableRetriever transformer. ( <i>Workflows category</i> )                                                |
| VectorOnRasterOverlayer | Overlays vector features onto a single raster feature by drawing them onto the resulting output raster. The properties of the output raster are identical to that of the input raster. <i>(Rasters, Spatial Analysis categories)</i>        |

T U V

| VertexCounter        | Stores the number of a feature's vertices into an attribute.<br>(Calculated Values, Coordinates, Data Quality categories)                                                              |
|----------------------|----------------------------------------------------------------------------------------------------|
| VertexCreator        | Appends coordinates to null, point, text, line, and arc geometry, or replaces existing geometry with point geometry. ( <i>Geometries category</i> )                                    |
| VertexRemover        | Removes one or more coordinates from the geometry of the feature. (Coordinates, Geometries categories)                                                                                 |
| VolumeCalculator     | Calculates the volume of a solid object and stores the value in an attribute. ( <i>3D</i> , <i>Calculated Values categories</i> )                                                      |
| VoronoiCellGenerator | Outputs circular sectors of influence for point features that have directions defined by azimuths (degrees clockwise from North). (Spatial Analysis category)                          |
| VoronoiDiagrammer    | Generates a Voronoi diagram or Thiessen polygon. Each polygon in the diagram defines the area of space that is closest to a particular input point. <i>(Spatial Analysis category)</i> |
|                      | -                                                                                                    |

| w                     |                                                                                                    |
|-----------------------|----------------------------------------------------------------------------------------------------|
| WebMapTiler           | Creates a series of image tiles that can be utilized by web mapping applications such as Bing <sup>™</sup> Maps, Google Maps <sup>™</sup> , or Web Map Tile Service. ( <i>Cartography and Reports, Format Specific, Rasters, Web categories</i> ) |
| WebSocketReceiver     | Receives WebSocket messages from the specified WebSocket server. Produces a feature each time a message is received, and places the contents of the message into the specified attribute. ( <i>Web, Workflows categories</i> )                    |
| WebSocketSender       | Sends WebSocket messages to the specified WebSocket server. (Web, Workflows categories)                                                                                                    |
| WhiteStarLeaseBuilder | Posts a query to a WhiteStar Legal2Map <sup>™</sup> WebServices (W3) server to obtain points or polygons that match a list of legal land descriptions. ( <i>Integrations category</i> )                                                           |
| WorkspaceRunner       | Runs another FME Workbench workspace on the local computer by spawning a new FME process. This transformer is useful for batch processing, especially in conjunction with the Directory and File Reader. (Workflows category)                     |
| X                     |                                                                                                    |
| XMLAppender           | Assembles several XML documents into one.<br>(Format Specific, Web categories)                                                                                                    |
| XMLFeatureMapper      | Constructs features from XML documents via xfMaps.<br>(Format Specific, Web categories)                                                                                                    |
| XMLFlattener          | Flattens content of XML element(s) into feature attributes.<br>(Format Specific, Web categories)                                                                                                    |

V W X

| XMLFormatter         | Provides various options for formatting and cleaning up XML documents. (Format Specific, Web categories)                                                                                                    |
|----------------------|----------------------------------------------------------------------------------------------------|
| XMLFragmenter        | Maps elements from an XML document into XML fragments. Can decompose large XML documents into parts, where these parts may be further operated on via downstream XML, XQuery, XSLT or generic text processing transformers. ( <i>Format Specific, Web categories</i> )                                                                                                    |
| XMLNamespaceDeclarer | Declares missing namespaces in XML documents by matching prefixes<br>from another sample XML file whose namespaces are fully declared.<br>(Format Specific, Web categories)                                                                                                    |
| XMLSampleGenerator   | This transformer generates an XML document based on an XML Schema<br>(XSD) file. While the sample document may not pass a schema validation,<br>it will provide a generate outline of what a valid XML document looks like.<br>The XML generated by this transformer can be used as a base for an XML<br>template used in the XMLTemplater transformer.<br>(Format Specific, Web categories) |
| XMLTemplater         | Populates an XML document with FME feature attribute values. The document is provided as a template, and the transformer will use XQuery to insert attribute values and geometry information into the template. (Format Specific, Web categories)                                                                                                    |
| XMLUpdater           | This transformer creates, modifies, replaces, or deletes XML elements and attributes in an XML document. ( <i>Format Specific, Web categories</i> )                                                                                                    |
| XMLValidator         | Validates the syntax or schema of an XML file or text.<br>(Format Specific, Web categories)                                                                                                    |
| XMLXQueryExploder    | Uses XQuery expression to extract portions of XML text into new FME features. (Format Specific, Web categories)                                                                                                    |
| XMLXQueryExtractor   | Uses XQuery expressions to extract portions of XML text into feature attributes. (Format Specific, Web categories)                                                                                                    |
| XMLXQueryUpdater     | Provides updates to an XML document using XQuery Update expressions.<br>(Format Specific, Web categories)                                                                                                    |
| XSLTProcessor        | The XSLTProcessor uses an XSL (eXtensible Stylesheet Language)<br>stylesheet to convert an XML document. Common output formats include<br>text, RSS, SVG, and CSV. ( <i>Format Specific, Web, Workflows categories</i> )                                                                                                    |

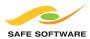

604-501-9985 | sales@safe.com | www.safe.com Suite 1200 - 9639 137A Street, Surrey, BC V3T 0M1 Canada

Copyright © Safe Software Inc. 2020. All rights are reserved. FME is a registered trademark of Safe Software Inc. All other product names may be trademarks or registered trademarks of their respective owners.

Version 2020